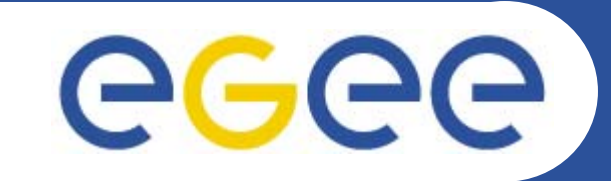

# **Web Services and Grid computing**

*Mike MineterNational e-Science Centre, Edinburgh*

**www.eu-egee.org**

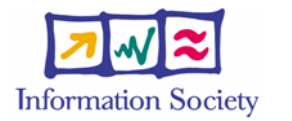

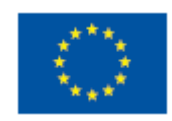

INFSO-RI-508833

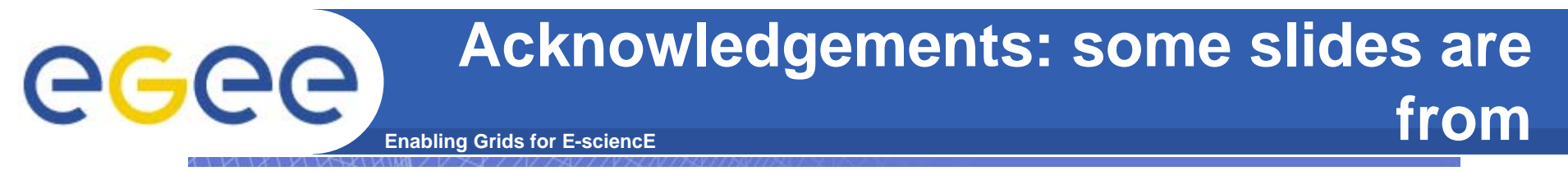

#### **http://www.nesc.ac.uk/action/esi/contribution.cfm?Title=385**

**WS-Resource Framework and WS-Notification Technical Overview** 

> Globus World San Francisco, CA Wednesday, January 20st, 2004

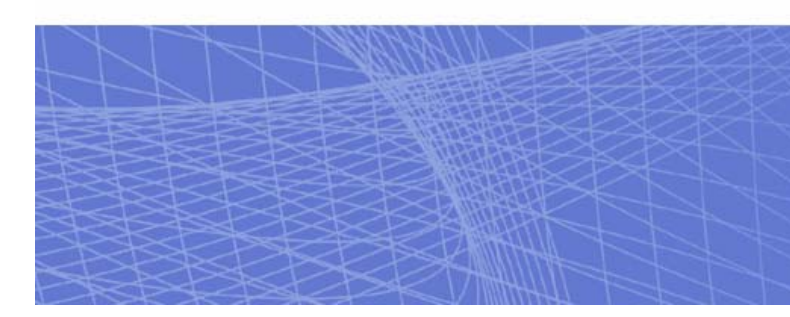

the globus alliance

www.globus.org

Jeffrey Frey (IBM) Steve Graham (IBM) Tom Maguire (IBM) David Snelling (Fujitsu) Steve Tuecke (Globus)

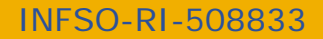

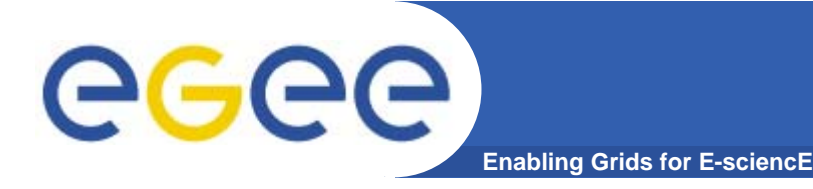

- $\bullet$  **This presentation can be re-used for academic purposes.**
- $\bullet$  **However if you do so then please let trainingsupport@nesc.ac.uk know. We need to gather statistics of re-use: no. of events, number of people trained. Thank you!!**

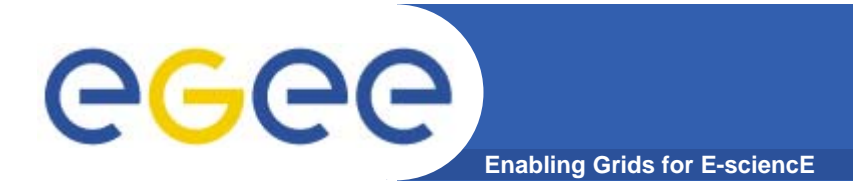

- $\bullet$  **An orientation to Web Services and to their role in Grid computing**
- $\bullet$ **No prior knowledge assumed**

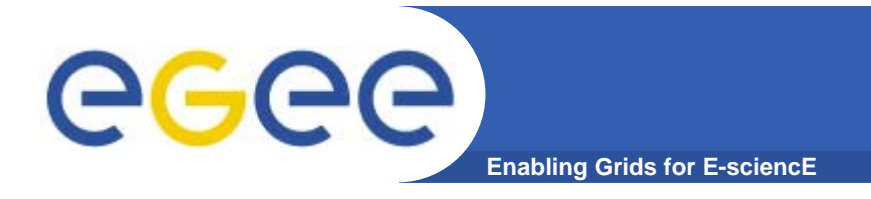

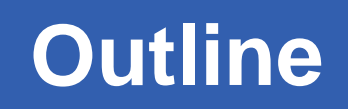

- **" Web Services are** *the* **way to build Grids"**
- **Web Services**
- $\bullet$ **Relevance of Web Services to Grids**
- $\bullet$ **Extending WS for grids**
- $\bullet$ **So where are we now ?**
- $\bullet$ **Where might we be going?!**

### **Infrastructure for the industrial society: The Forth Bridges**

**Enabling Grids for E-sciencE**

eeee

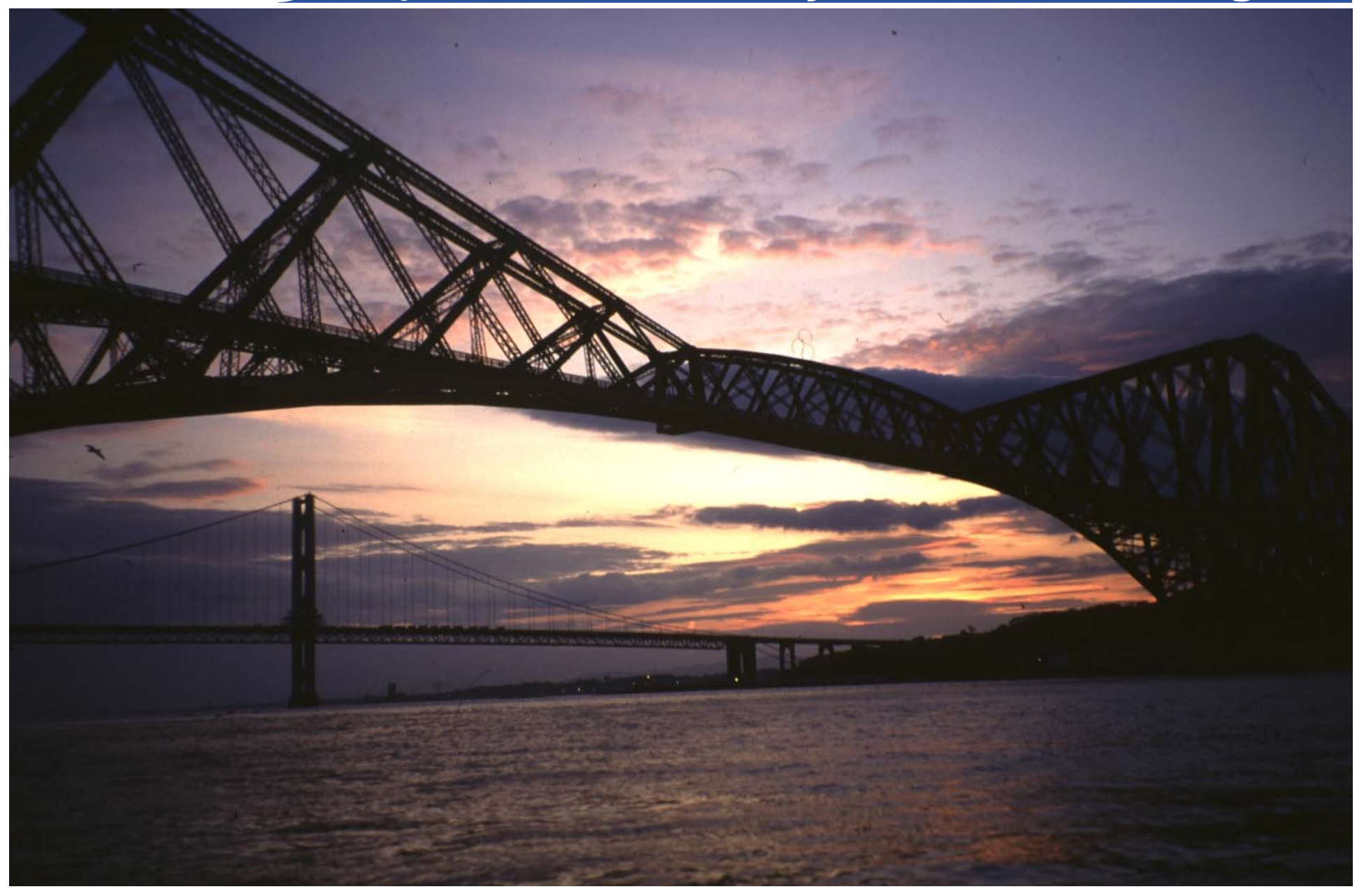

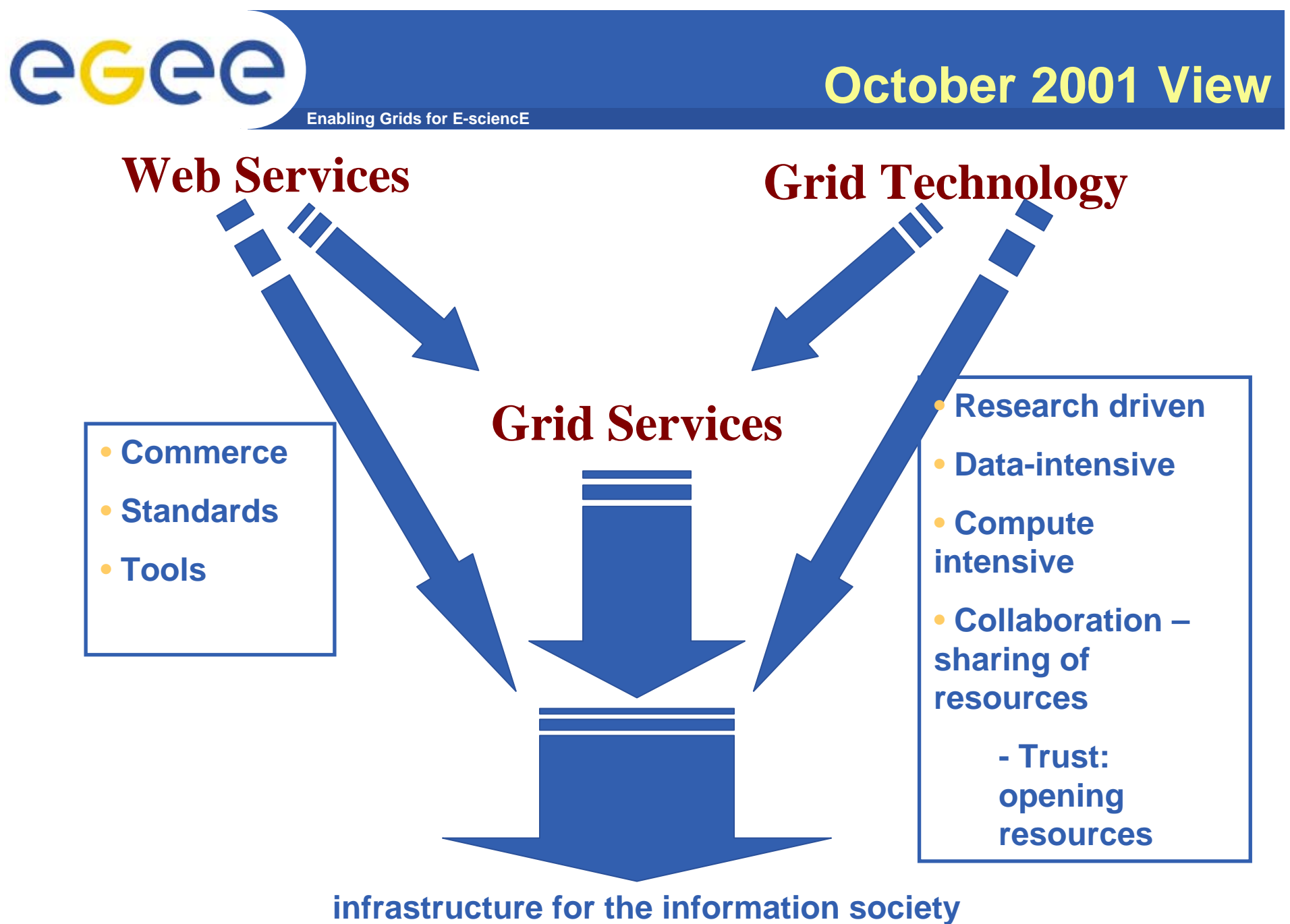

INFSO-RI-508833

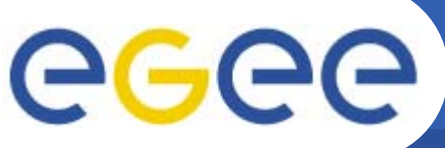

# **What are "Web Services?"**

**Enabling Grids for E-sciencE**

- $\bullet$  **History**
	- 1.Web browsing
	- 2. Web pages with content from applications
	- 3. Applications that are useable by software clients

#### $\bullet$ **Web Services are software components that are..**

- Accessible across a network
- Loosely coupled
	- Г Defined by the messages they receive / send
	- m. Modular and self-contained
	- So can change service implementation without changing interfaces
- Interoperable: each service has a description that is accessible and can be used to create software to invoke that service
- $\bullet$  **… and based on standards**
	- Usually built on (extensions of) standards made ubiquitous by the Web: http(s), XML, … and for which tools are already built.
	- Developed in anticipation of new uses e.g. can compose workflow
	- Encouraging adoption

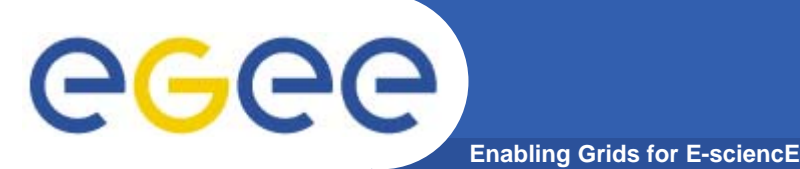

## **Service orientation – software components that are…**

- $\bullet$  **Accessible across a network**
- $\bullet$  **Loosely coupled, defined by the messages they receive / send**
- $\bullet$  **Interoperable: each service has a description that is accessible and can be used to create software to invoke that service**
- $\bullet$  **Based on standards (for which tools do / could exist)**
- • **Developed in anticipation of new uses**

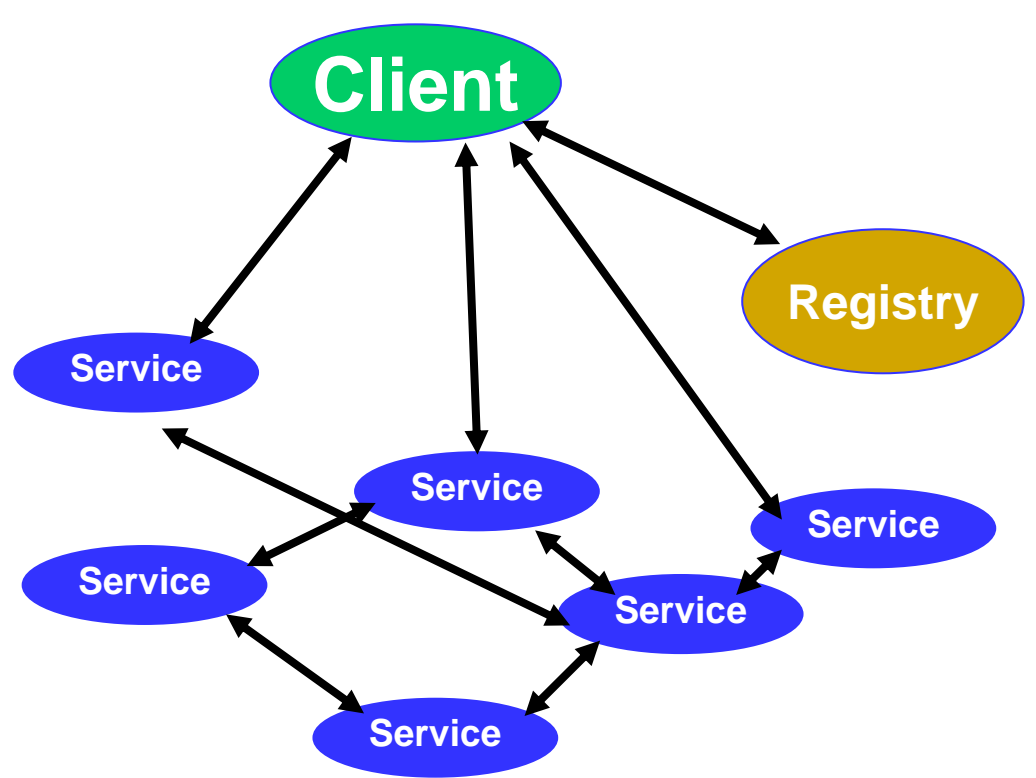

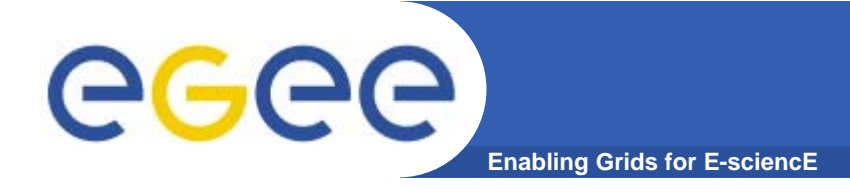

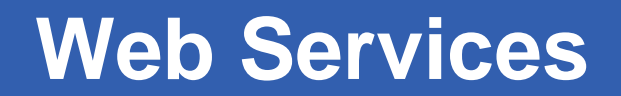

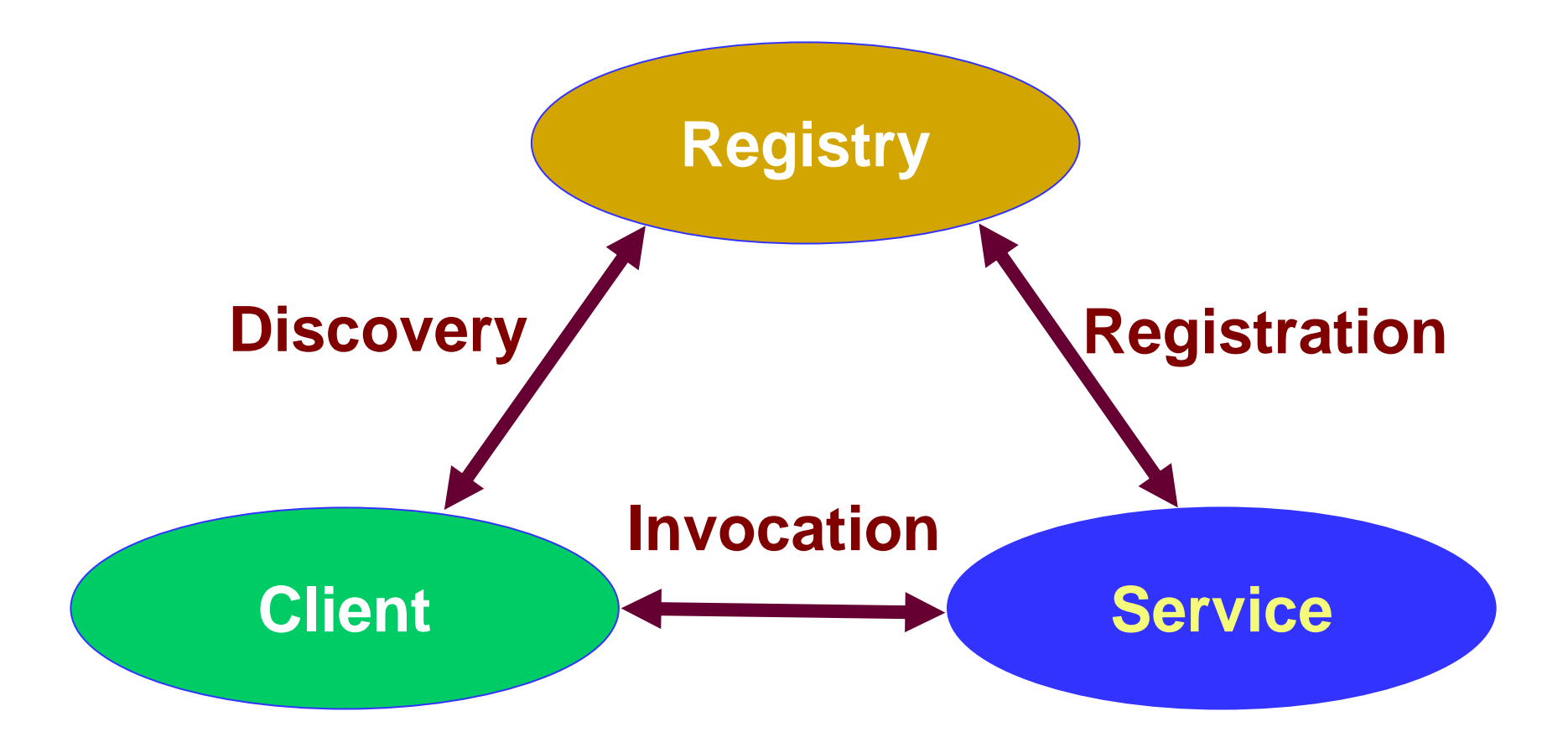

INFSO-RI-508833

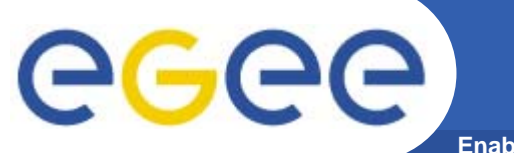

# **Dynamic composition**

**Enabling Grids for E-sciencE**

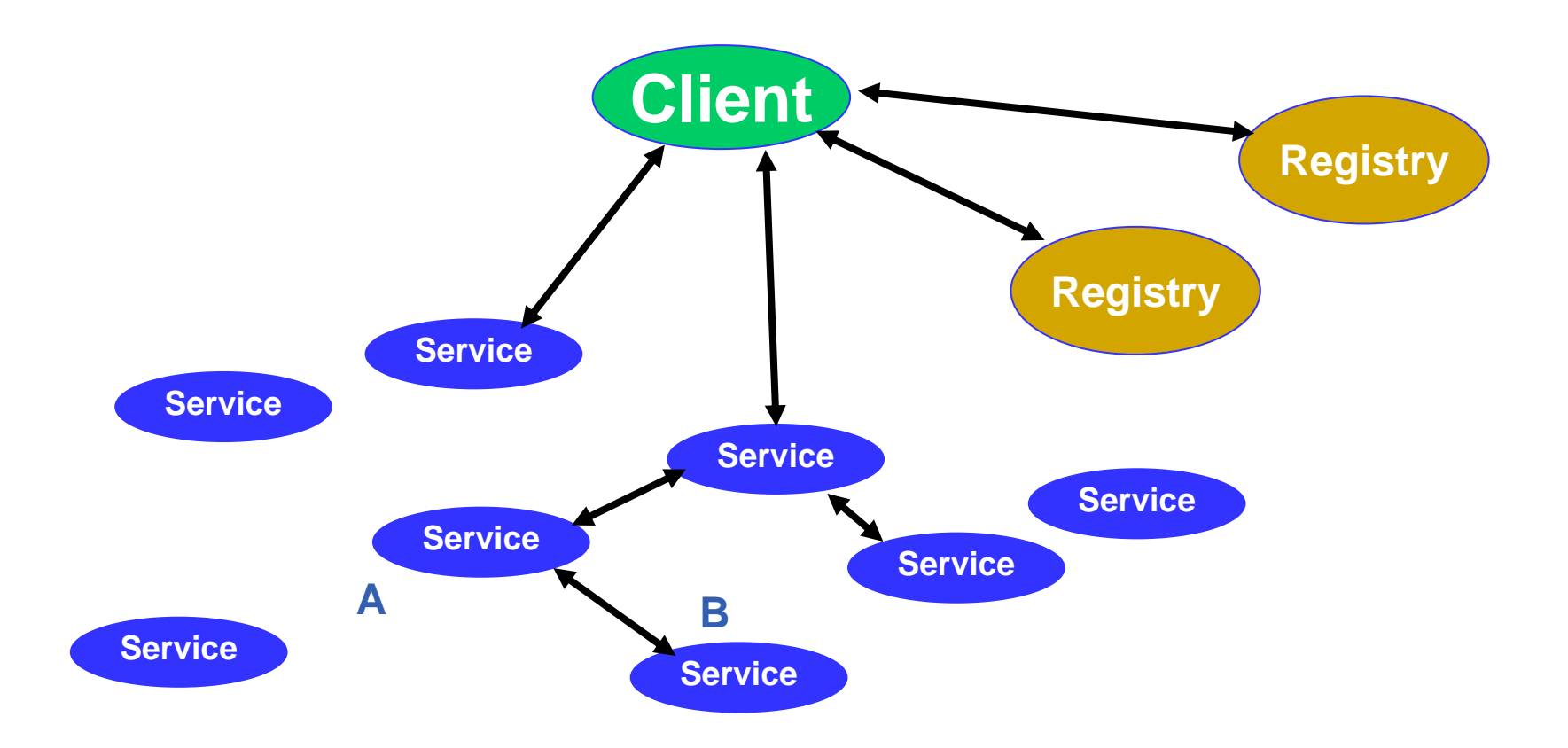

eeee **Using service B from service A Enabling Grids for E-sciencE**

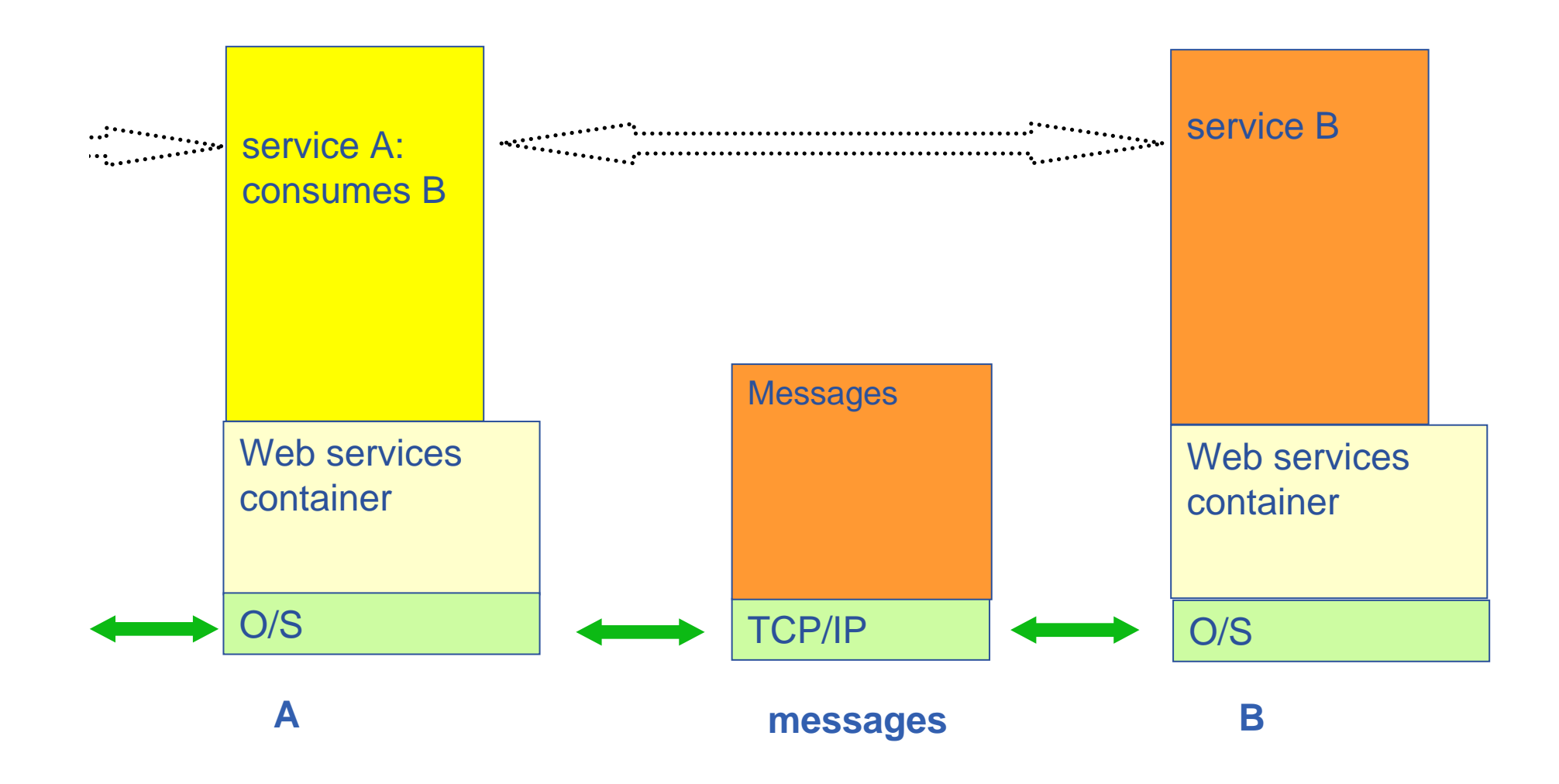

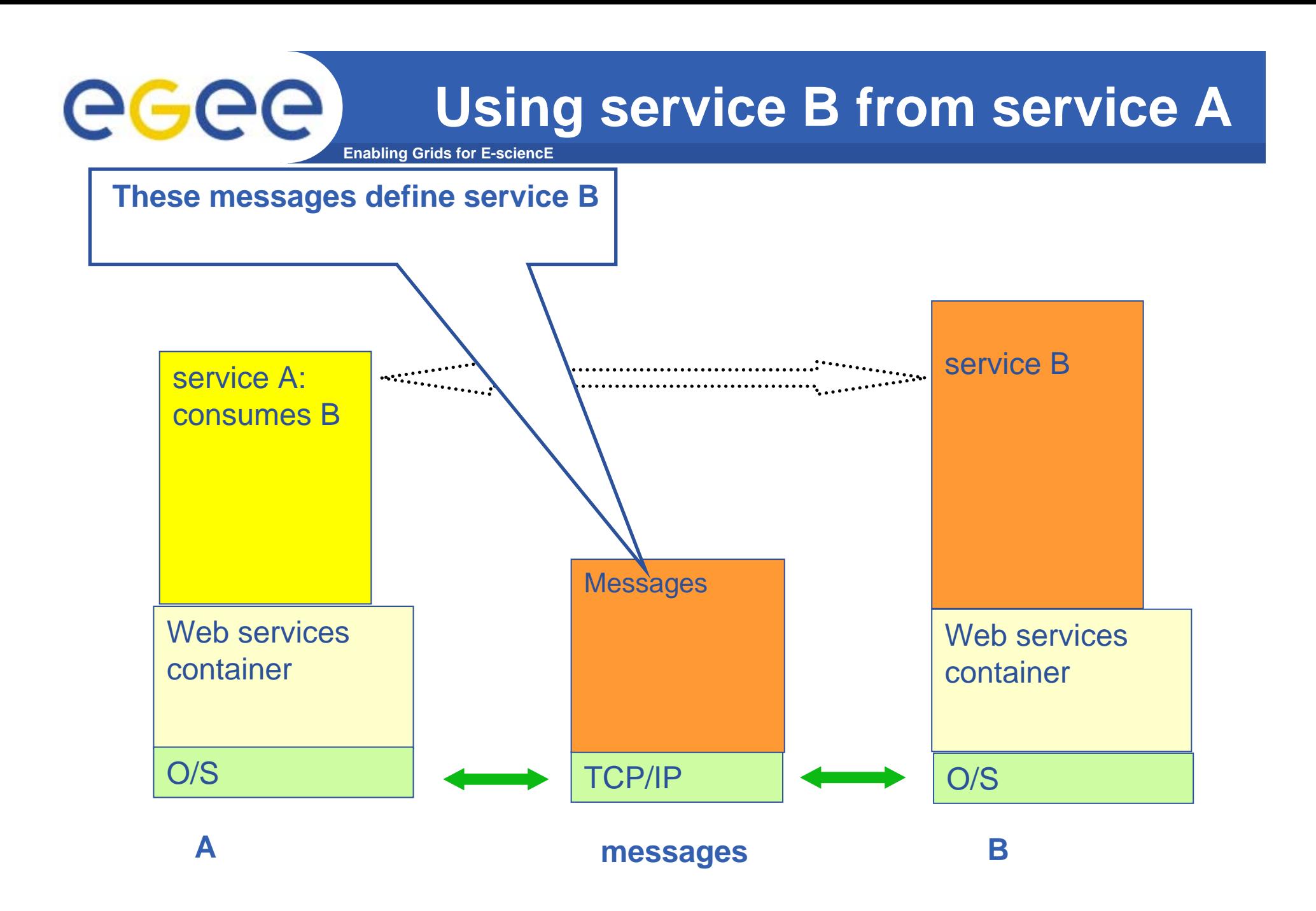

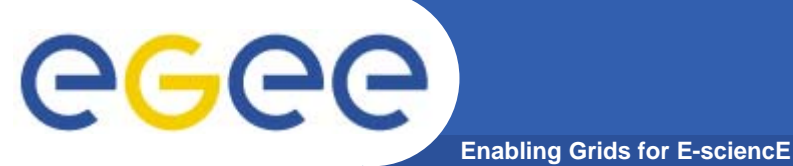

# **HTTP and HTTPS**

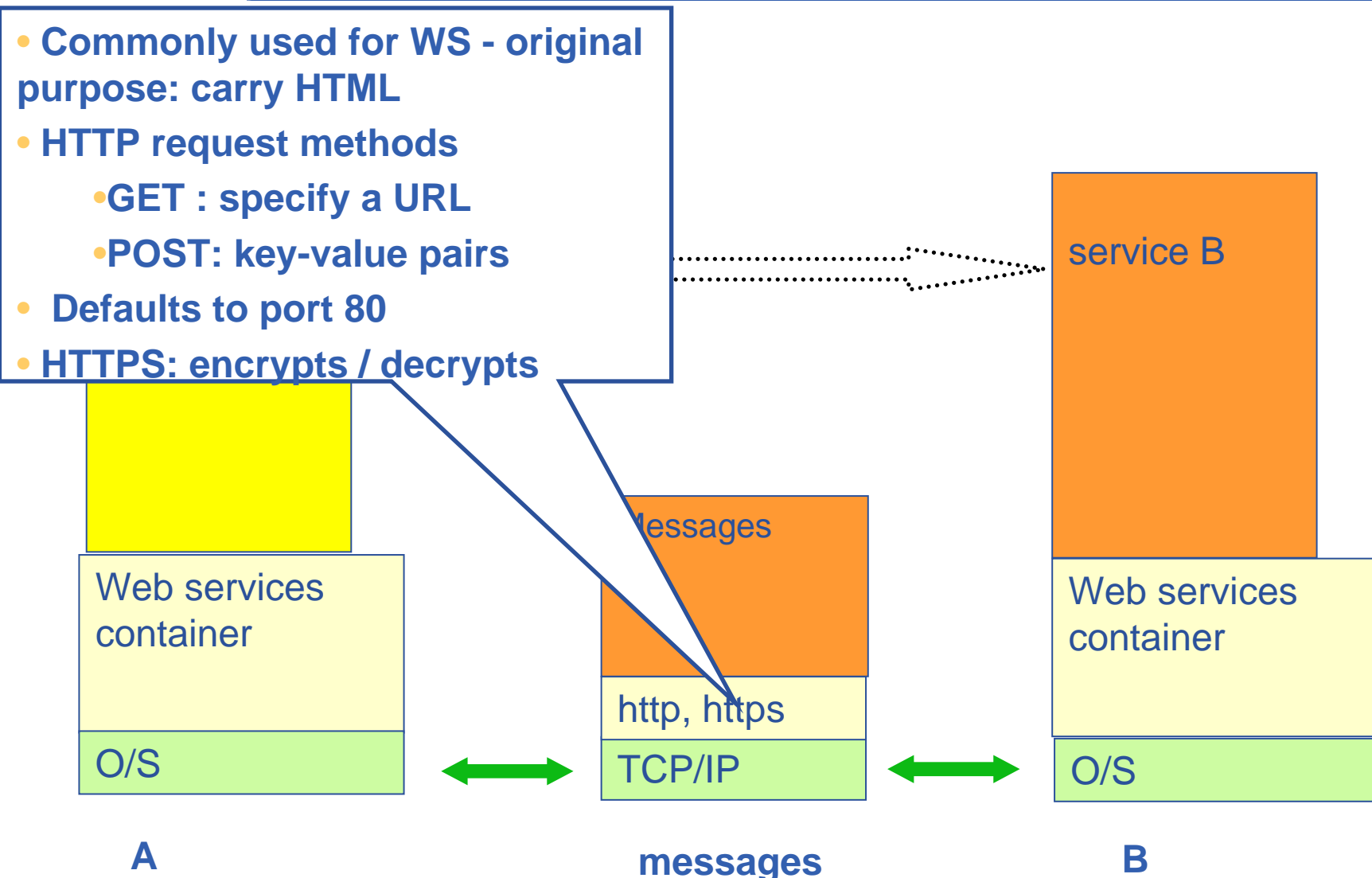

#### eeee **XML – usual basis for messages Enabling Grids for E-sciencE**

#### **XML**

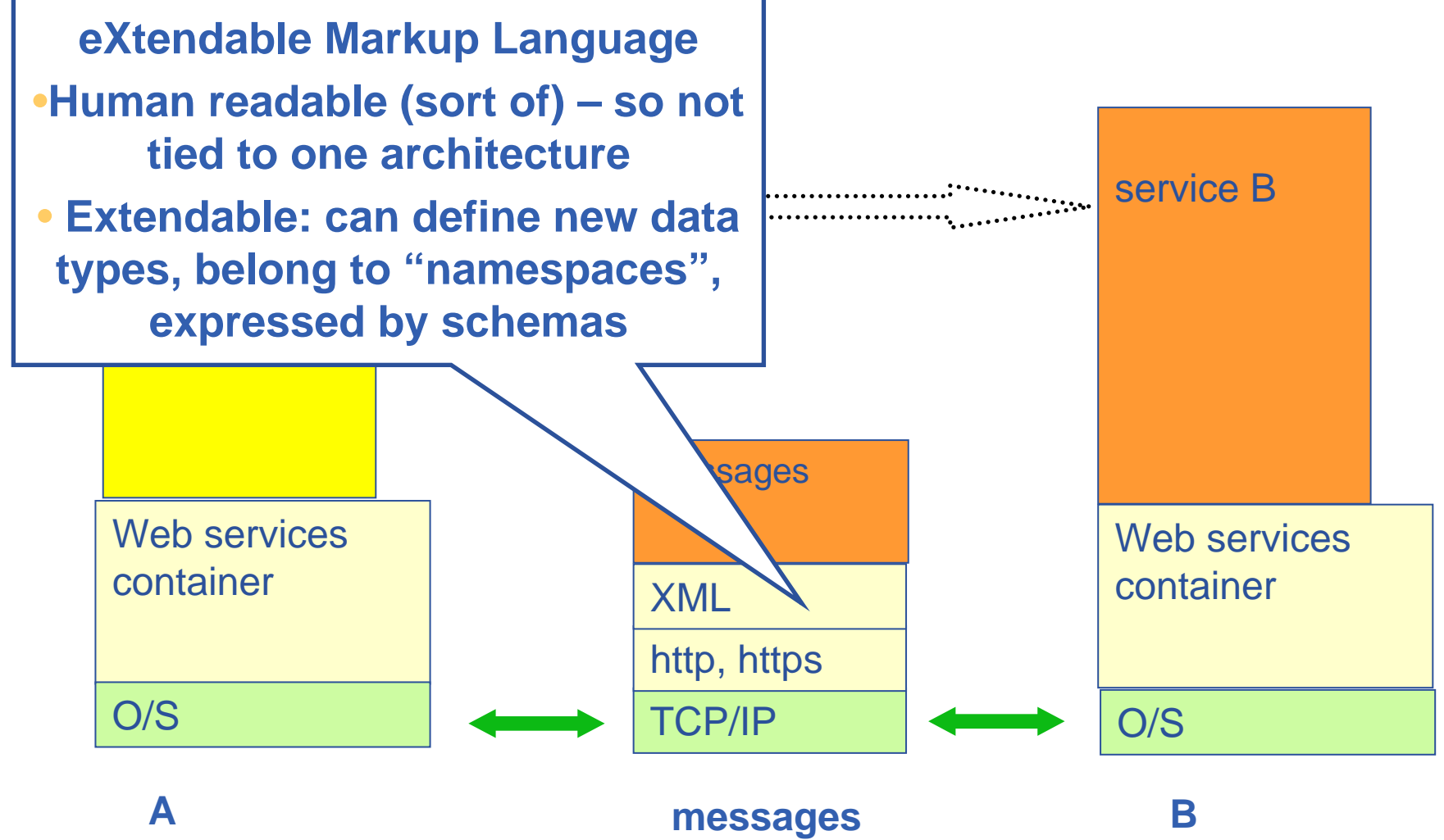

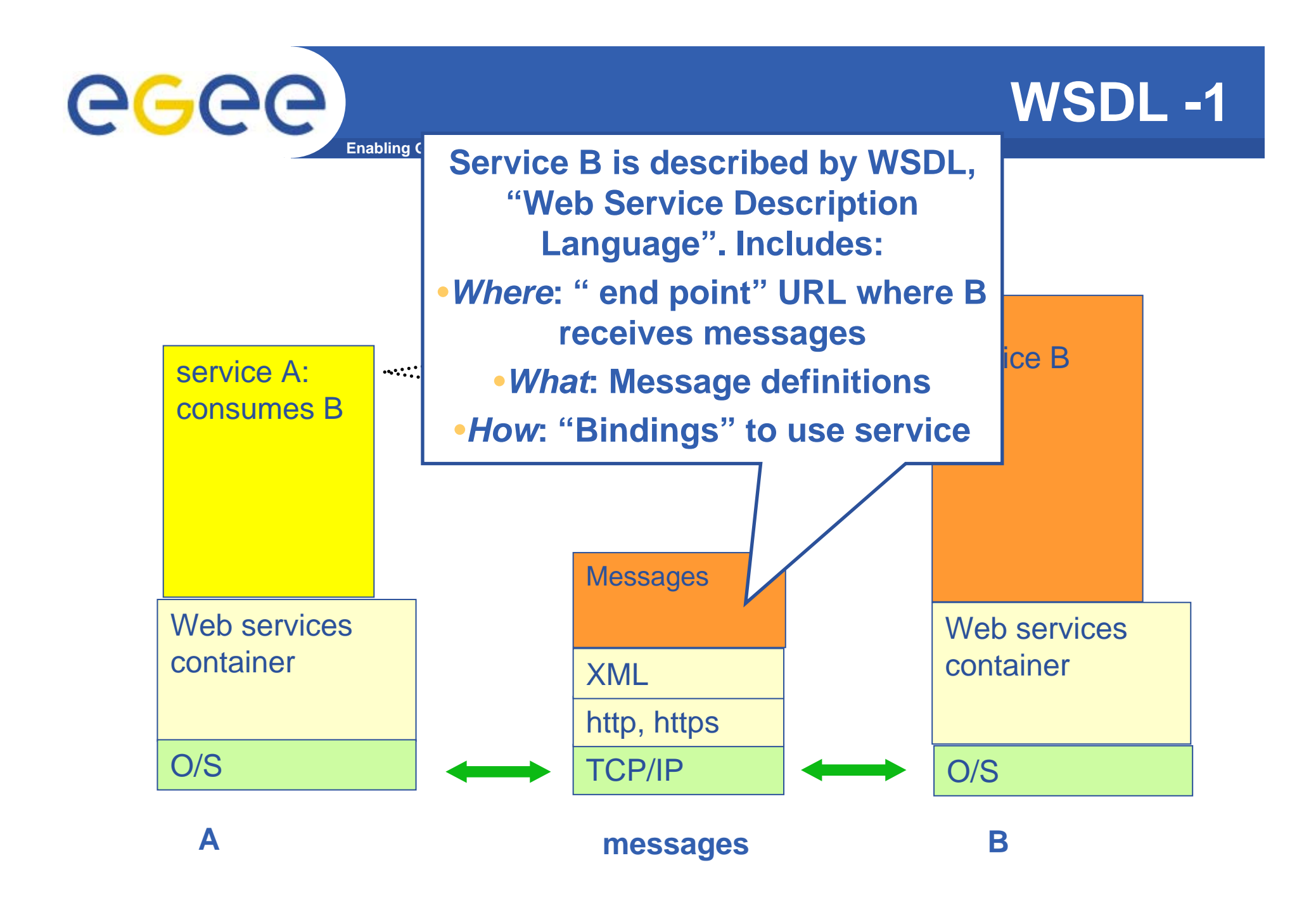

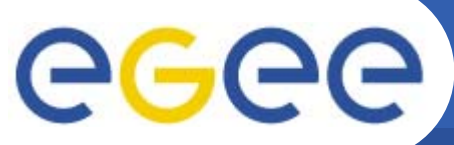

# **WSDL -2**

**Enabling Grids for E-sciencE**

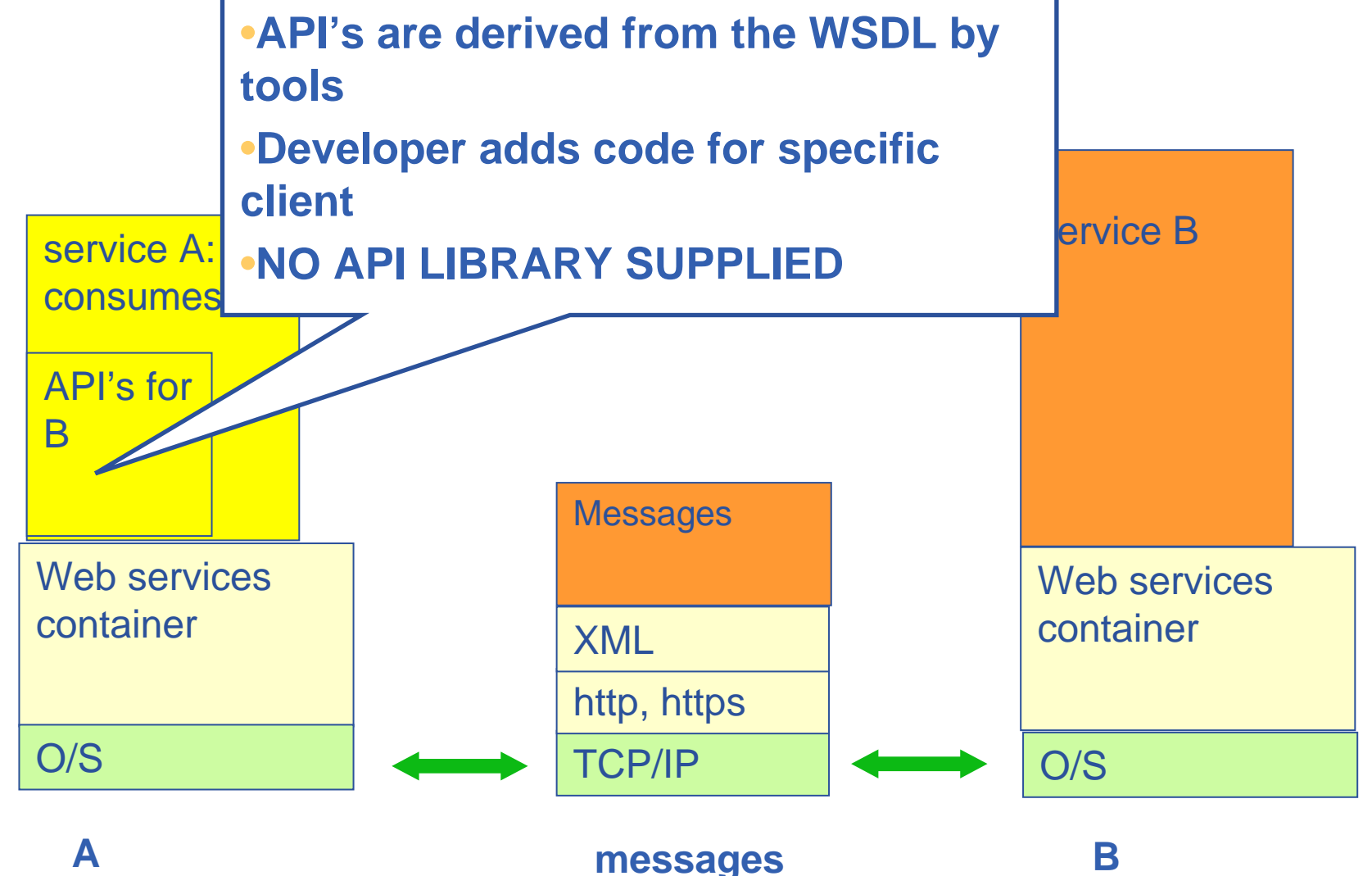

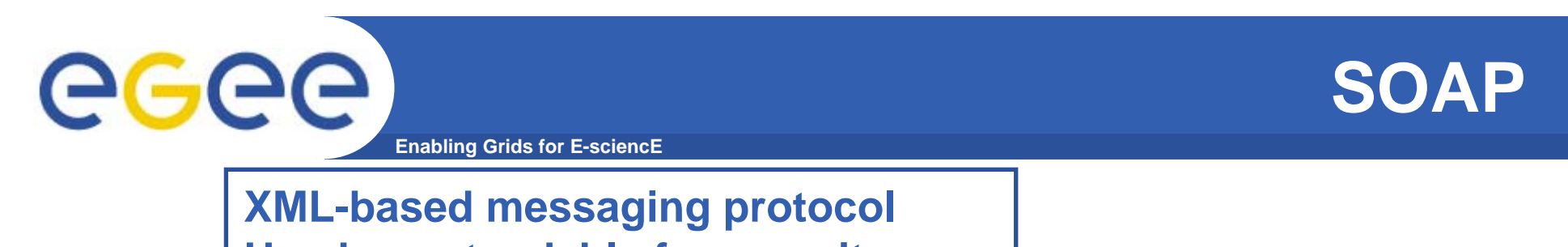

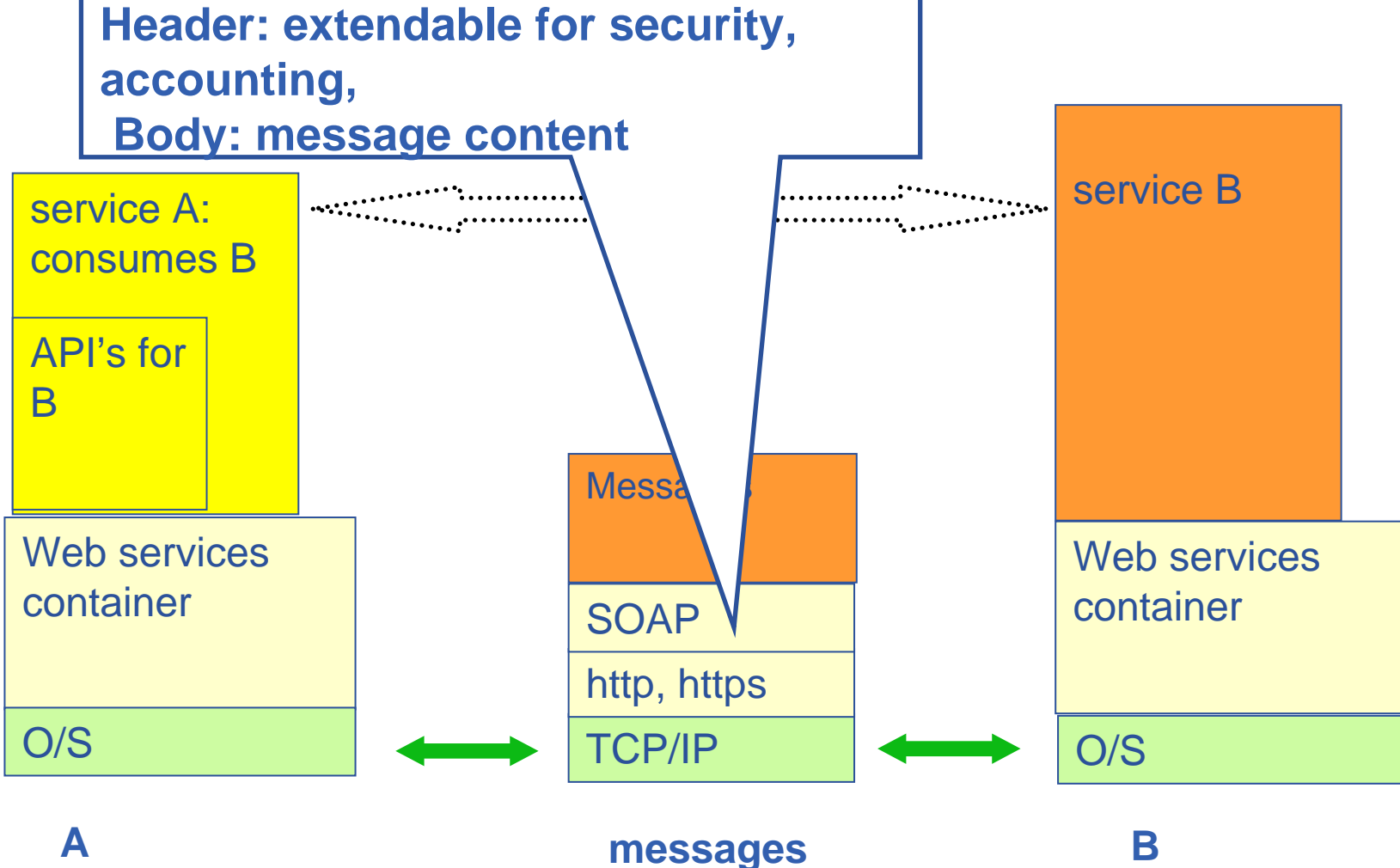

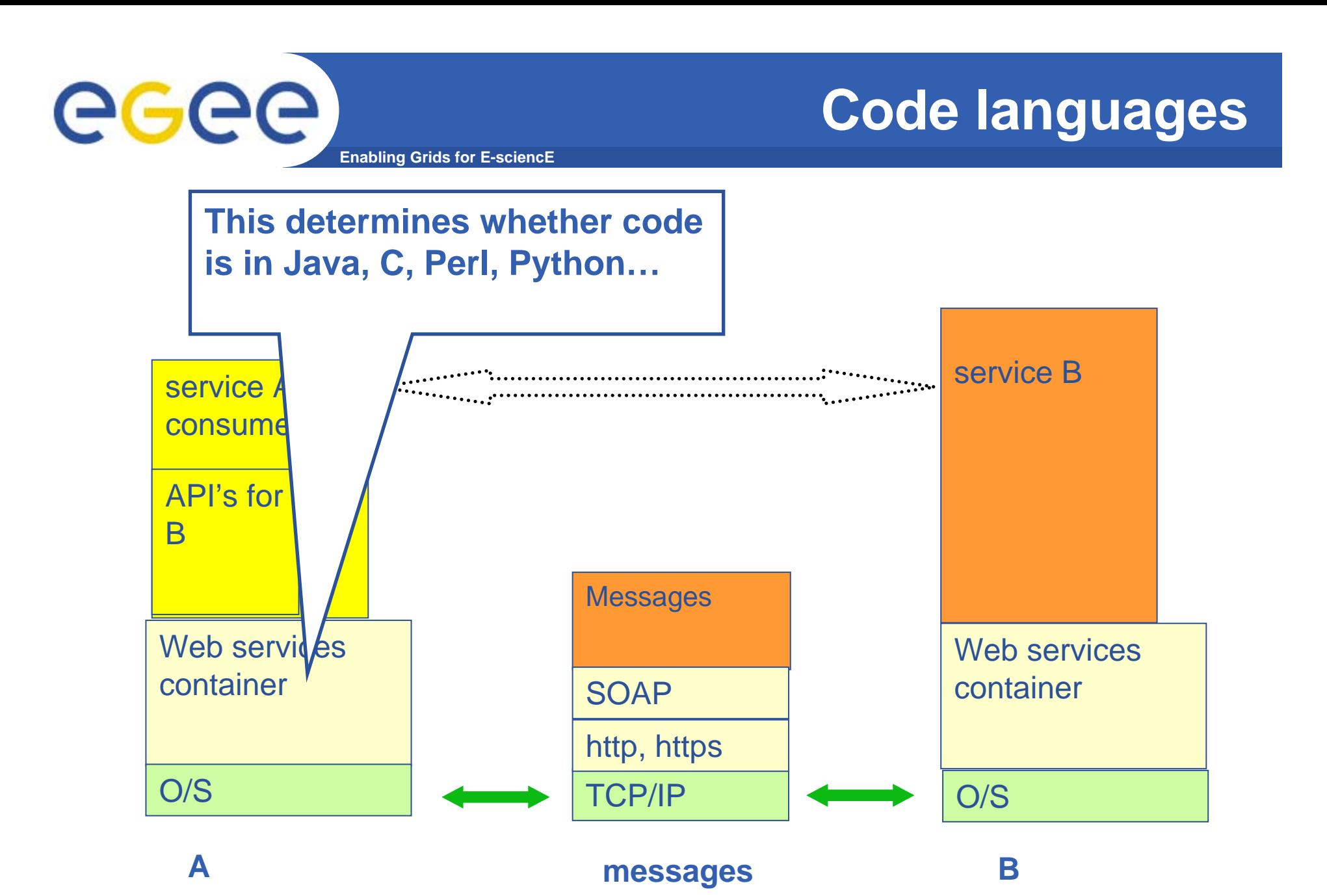

INFSO-RI-508833

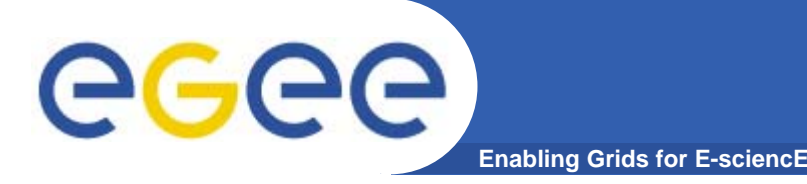

• **This is a request to a service called averager which takes two numbers and returns the average** 

```
<SOAP-ENV:Envelope
xmlns:SOAP-ENV="http://schemas.xmlsoap.org/soap/envelope/" 
xmlns:SOAP-ENC="http://schemas.xmlsoap.org/soap/encoding/" 
xmlns:xsi="http://www.w3.org/2001/XMLSchema-instance" 
xmlns:xsd="http://www.w3.org/2001/XMLSchema" 
SOAP-ENV:encodingStyle="http://schemas.xmlsoap.org/soap/encoding/">
  <SOAP-ENV:Body>
    <m:getAverage xmlns:m="http://ella:8080/axis/services/averager">
      <in0 xsi:type="xsd:int">5</in0>
      <in1 xsi:type="xsd:int">7</in1>
    </m:getAverage>
  </SOAP-ENV:Body>
</SOAP-ENV:Envelope>
```
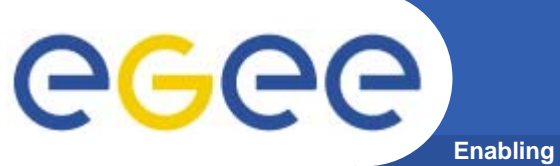

# **SOAP RPC Response**

**Enabling Grids for E-sciencE**

 $\bullet$ **Here is the response from the averager service**

```
<soapenv:Envelope
xmlns:soapenv="http://schemas.xmlsoap.org/soap/envelope/" 
xmlns:xsd="http://www.w3.org/2001/XMLSchema" 
xmlns:xsi="http://www.w3.org/2001/XMLSchema-instance">
  <soapenv:Body>
    <ns1:getAverageResponse 
soapenv:encodingStyle="http://schemas.xmlsoap.org/soap/encoding/" 
xmlns:ns1="http://ella:8080/axis/services/averager">
      <getAverageReturn xsi:type="xsd:double">
         6.0</getAverageReturn>
    </ns1:getAverageResponse>
  </soapenv:Body>
</soapenv:Envelope>
```
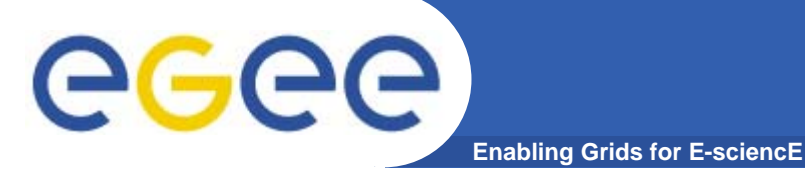

# **(JAVA) Web Services**

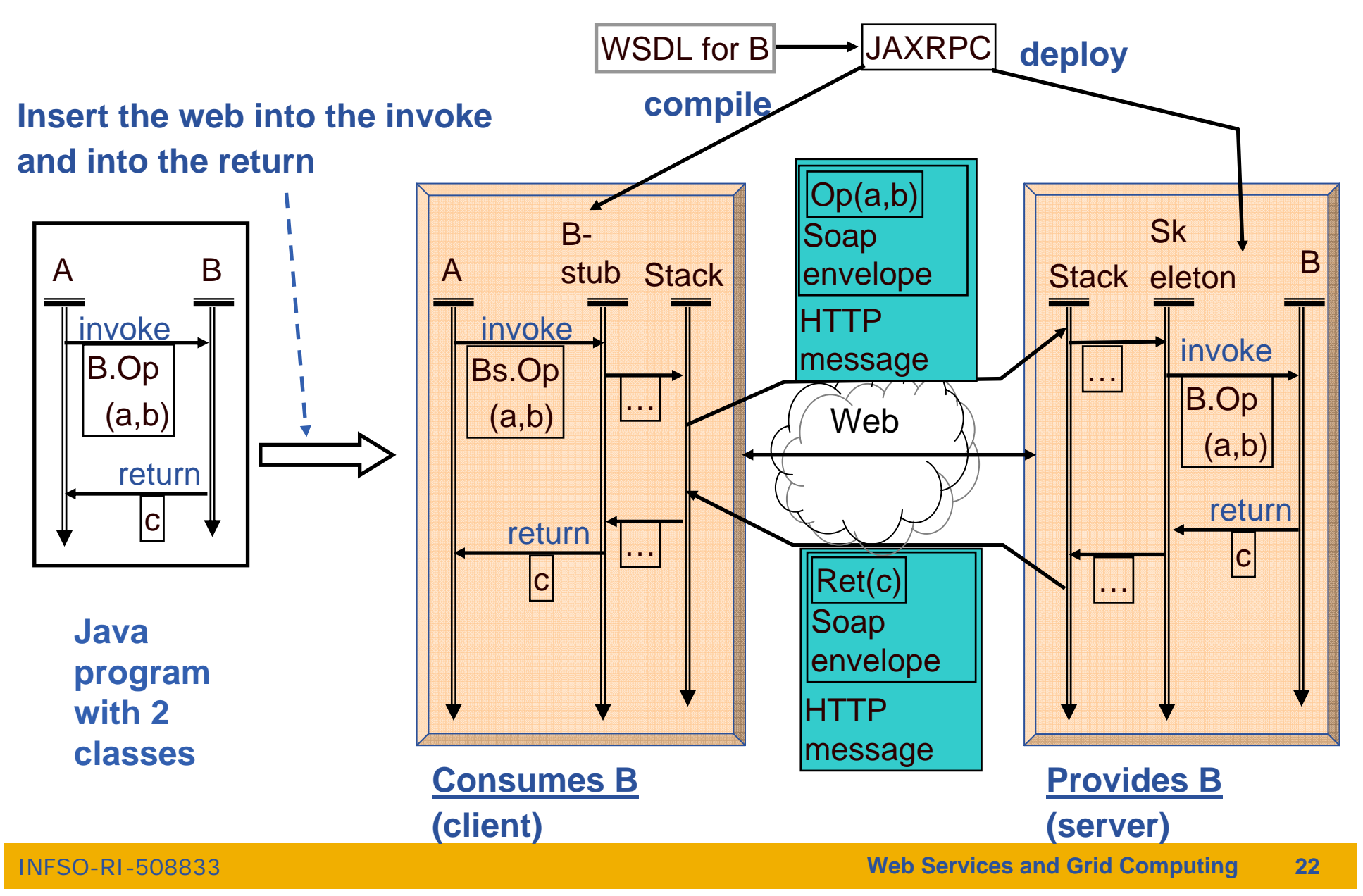

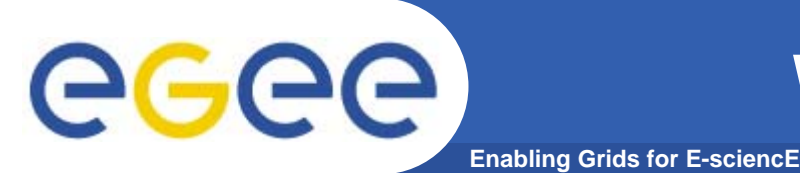

- • **WS-I (Interoperability) delivers practical guidance, best practices and resources for developing interoperable Web services solutions.**
- •**http://www.ws-i.org/**
- **Open standards:**
- •**SOAP: protocol for message passing**
- •**Web Service Description Language: to describe services**
- •**UDDI: Universal Description, Discovery and Integration**
- •**WS-Security: incorporates security**

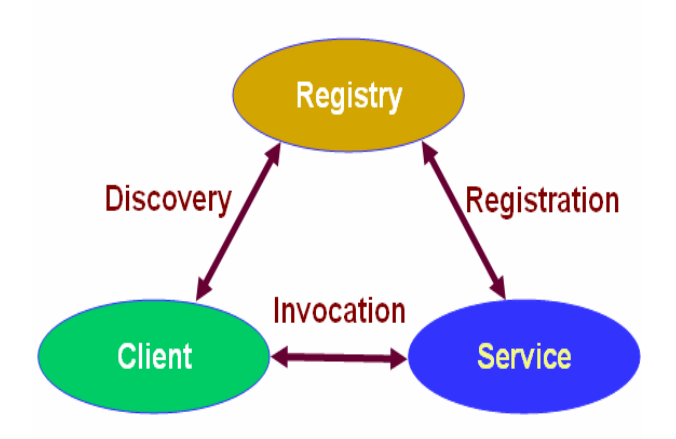

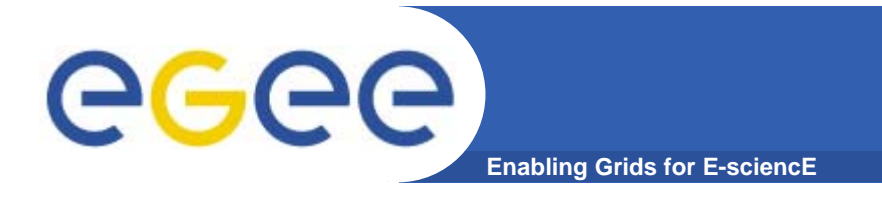

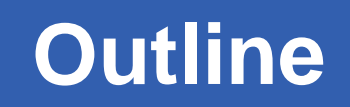

- **" Web Services are** *the* **way to build Grids"**
- **Web Services**
- $\bullet$ **Relevance of Web Services to Grids**
- $\bullet$ **Extending WS for grids**
- **So where are we now ?**

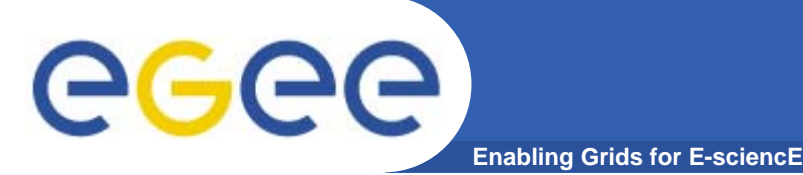

# **Grids need….**

- $\bullet$  **Software components that are..**
	- Accessible across a network
	- Loosely coupled
		- Defined by the messages they receive / send
		- ٠ Modular and self-contained
		- So can change service implementation without changing interfaces
	- Interoperable: each service has a description that is accessible and can be used to create software to invoke that service

#### $\bullet$ **… and based on standards**

- Tools, interoperability, …
- Developed in anticipation of new uses e.g. can compose workflow
- $\bullet$ **i.e. what web services exist for!**
- $\bullet$ **So now building grid architecture based on WS**
- •**But there are additional challenges!!!!!**

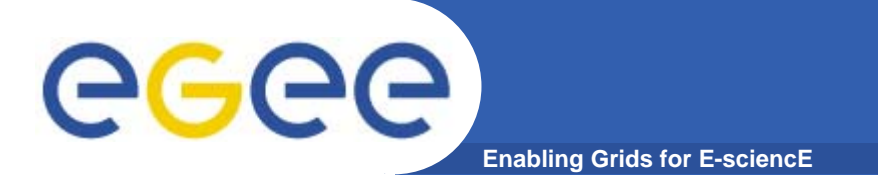

# **WS & Grid Goals**

#### **Web Services**

- • **Goals**
	- Computational presentation & access of Enterprise services
	- – Marketing integrated large scale software and systems
	- – Model for independent development
	- Model for independent operation

#### **Grids**

#### •**Goals**

- $\leftarrow$  Inter-organisational collaboration
- Sharing information and resources
- Framework for collaborative development
- Framework for collaborative operation

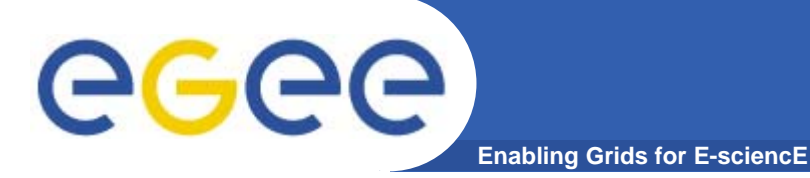

# **WS & Grid Usage**

**Web Services**

- • **Complex services created & delivered persistently by owner organisation**
- •**Client interactions short-lived**
- • **Multi-organisation integration responsibility of client**
	- Workflow enactment
	- Transaction coordination
	- May be by an intermediate service

#### **Grid Services**

- •**All of WS patterns +**
- •**Dynamic services / resources**
- •**Long-lived interactions**
- • **Persistent computational integration**
	- Data management
	- Computation management
- • **Persistent operational infrastructures**
	- EGEE managing European-scale grid
- •**System organised optimisation**
- • **End-to-end security (and nonrepudiation)**
- • **Virtual Organisations**
	- Establish multi-organisation security policies

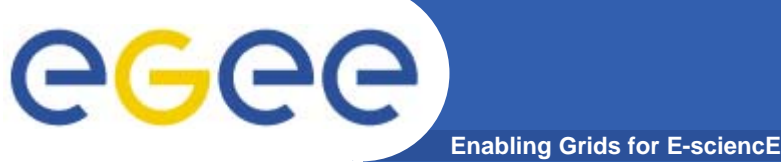

# **Operational status**

#### **Web Services**

- • **Commercially successful operational applications**
- $\bullet$  **Several good toolsets available**
	- Mostly costly to use outside academia
- $\bullet$  **Workflow enactment**
	- BPEL4WS
- $\bullet$  **Scale, usability & reliability problems in free-ware**
	- Many fixes were needed to Apache Tomcat
- $\bullet$  **Much momentum**
	- Very high levels of investment

#### **Grids**

- • **Operational research projects and grids**
	- >100 projects use GT2 or GT3
- •**No toolsets**
- • **Scientific workflow**
	- High-level work-load generators
	- Chimera, Pegasus, Taverna, …
- • **Some very robust and well tested technologies**
	- Condor, GT2, VDT, GT3.2, LCG2, EGEE1
- •**All free-ware**
- • **Performance, usability and reliability problems**
- •**Much momentum**
- •**High levels of investment**

eeee **Re-Package Grid Middleware: from..**

**Enabling Grids for E-sciencE**

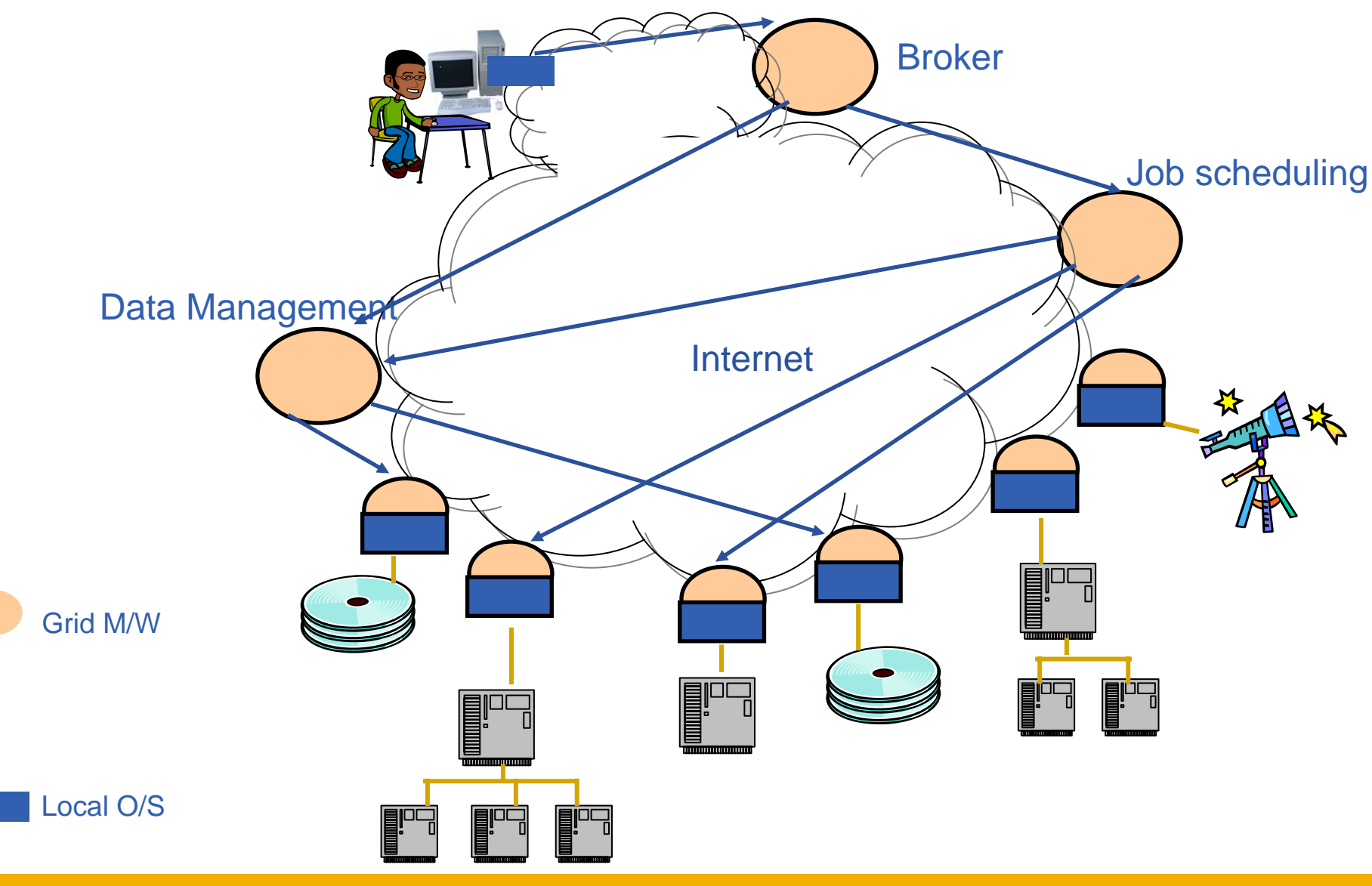

INFSO-RI-508833

#### eeee **Re-Package Grid Middleware: to… Enabling Grids for E-sciencE**

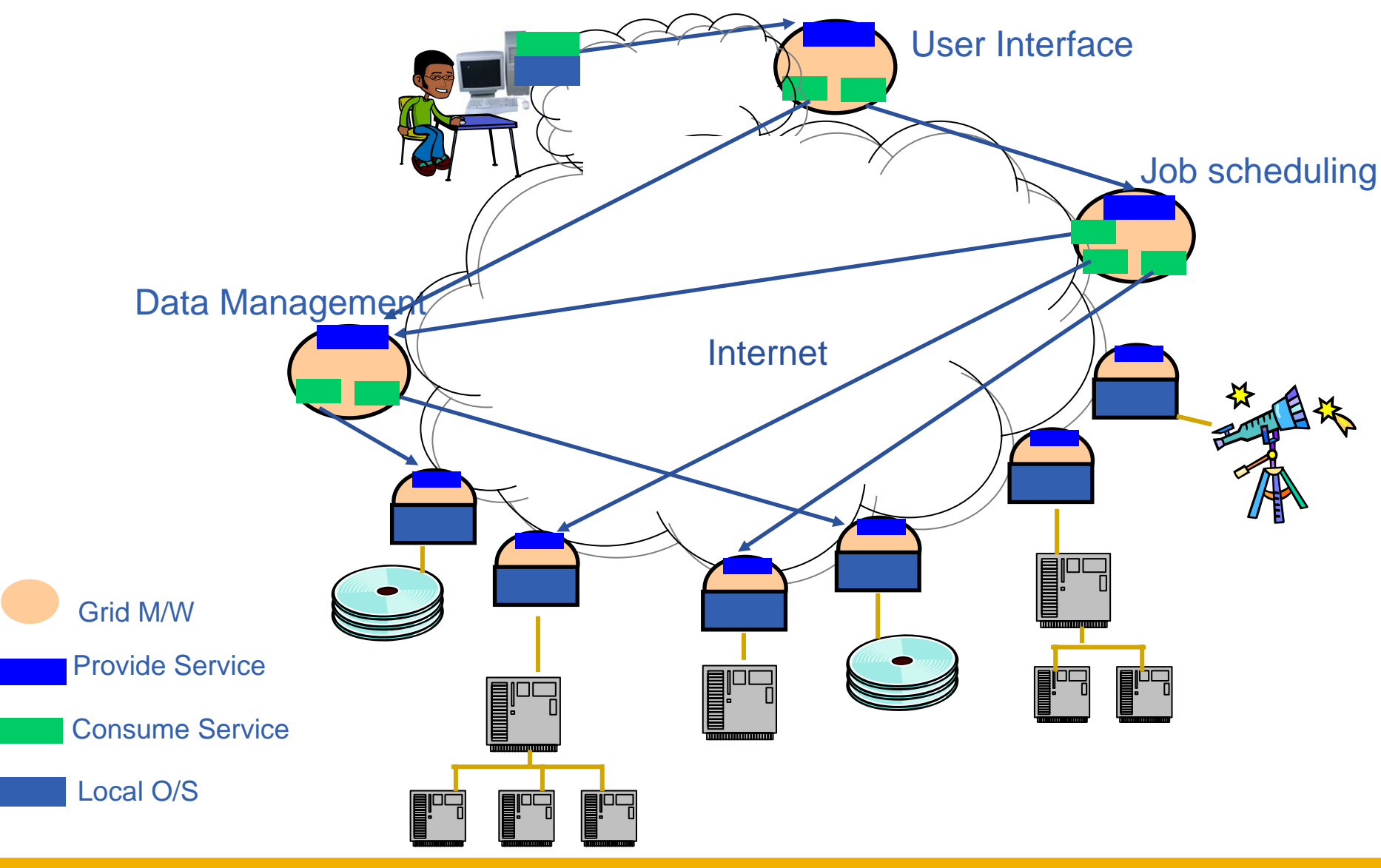

INFSO-RI-508833

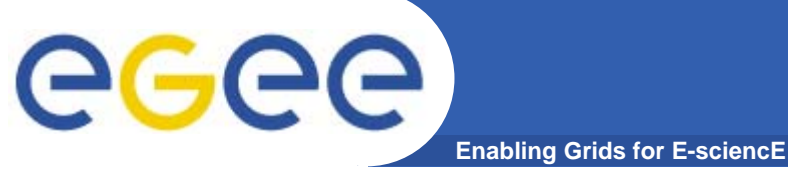

## **Grids – and resources**

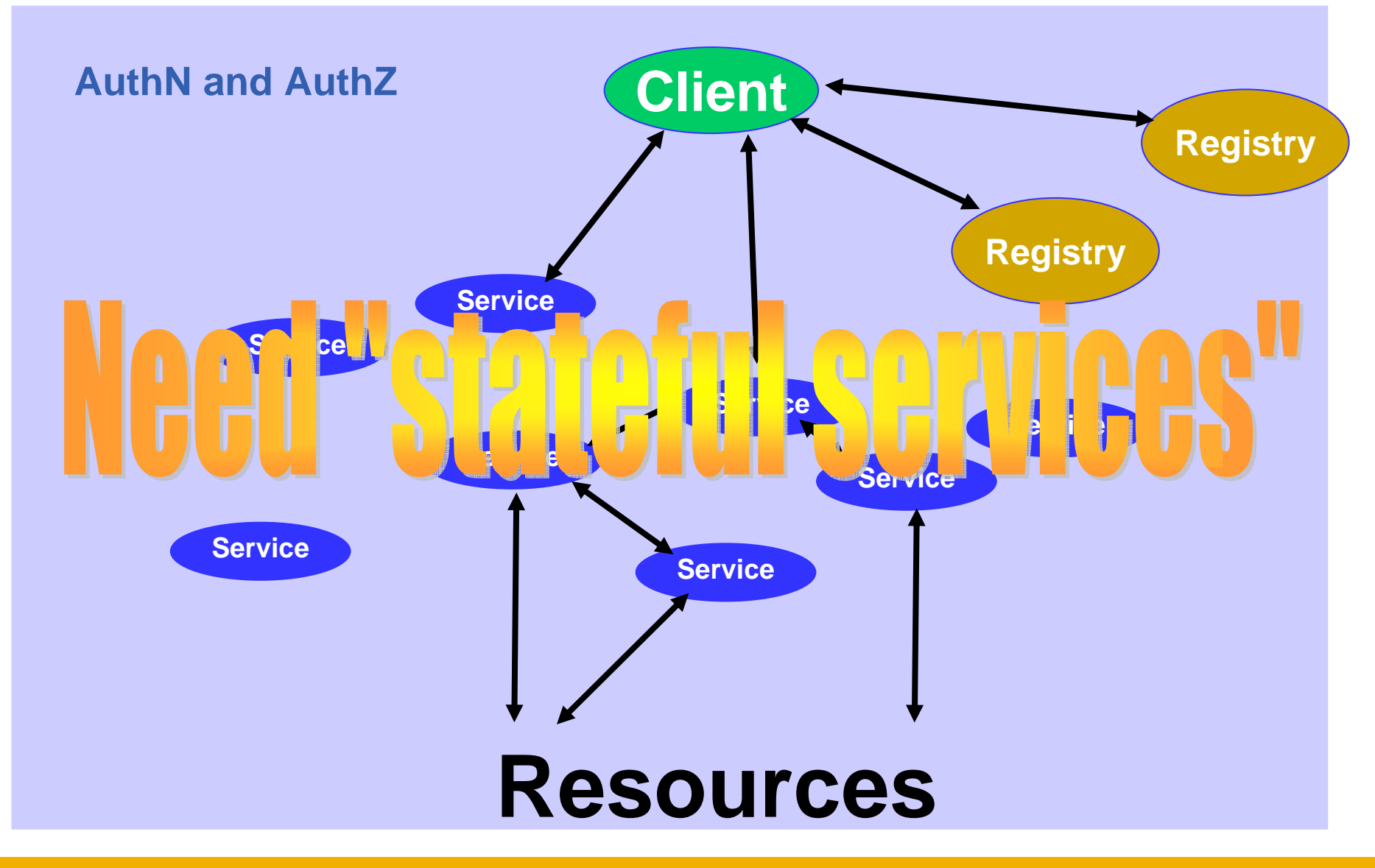

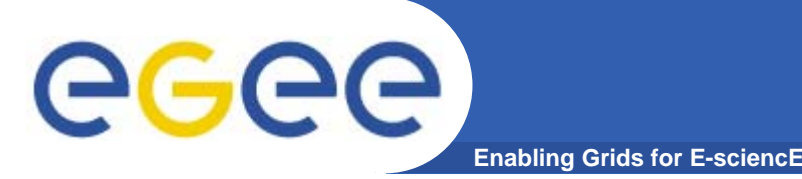

 $\bullet$  **"Open grid services architecture" OGSA– proposed in 2001**

#### $\bullet$ **Open Grid Services Infrastructure**

- Globus Toolkit 3 resulted
- Specified in 2003
- **Then in January 2004**
	- OGSI to be replaced by emerging WS-RF (Web Services Resource Framework)
- $\bullet$  **NOTE:**
	- OGSA still under development (GGF)
- $\bullet$  **Imbalances in OGSI that are addressed by WS-RF (OASIS)**
	- WS community not engaged
	- Over O-O, megalithic

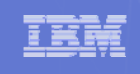

## WS-Resource Framework Capabilities

- **Specifies how to use XML to describe and access a resource's properties**
- **Clarifies how stateful resources are addressed**
- **Defines how a resource is created and messages to destroy resources**
- ★ Provides a message subscription and notification **mechanism for Web services**
- | **Outlines how to organize groups of resources and services**
- | **Adds a fault tolerance capability to WS-Addressing**
- $\mathbf O$  **Defines a standard, extensible format for Web services error messages**

the globus all aneg

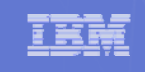

#### *Web Service*

The globus alliance

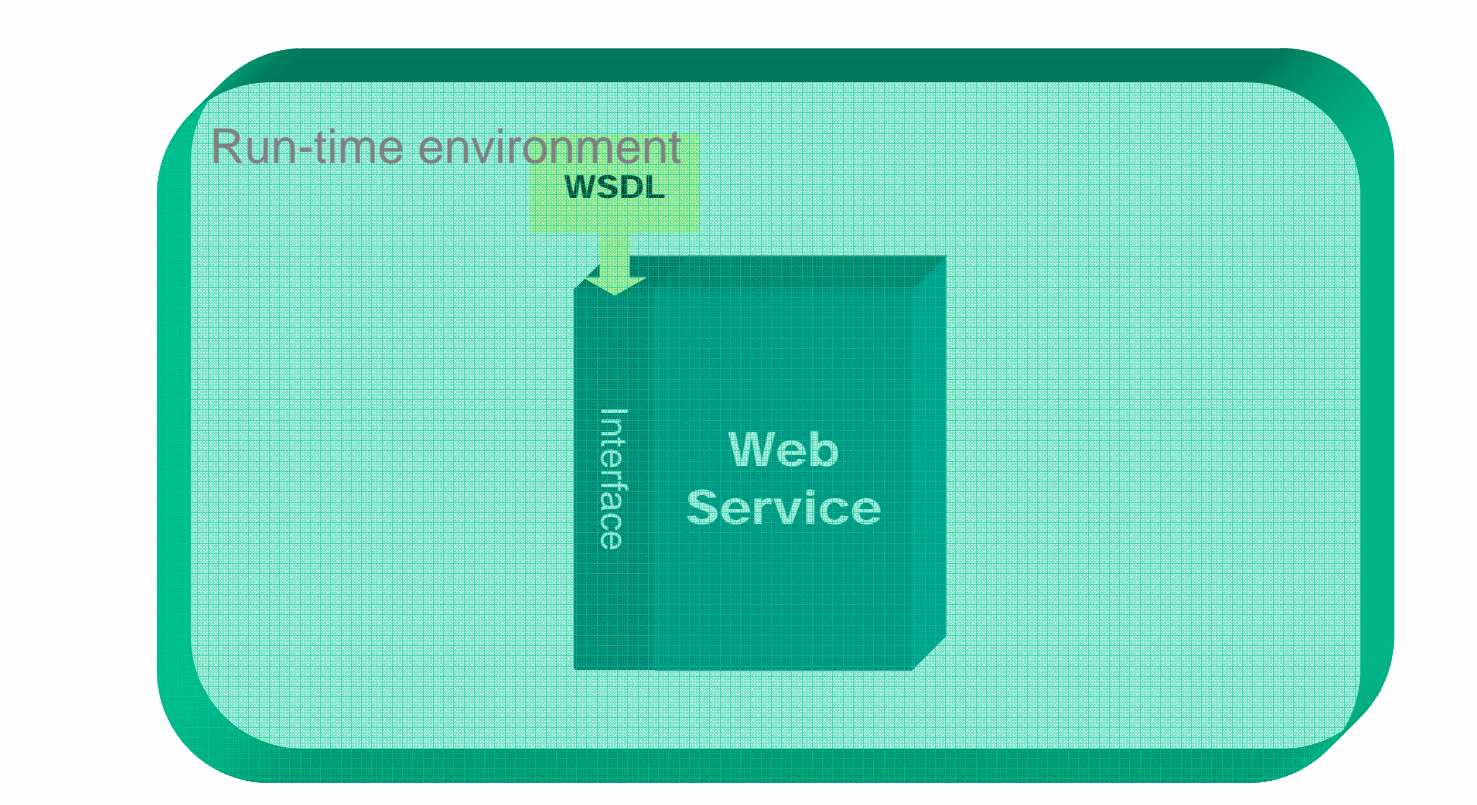

© 2004 IBM Corporation © 2004 IBM Corporation<br>
© 2004 University of Chicago News Street, and the Chicago News Street, and the Chicago News Street, and the C

### *Invoking a Web Service*

The globus alliance

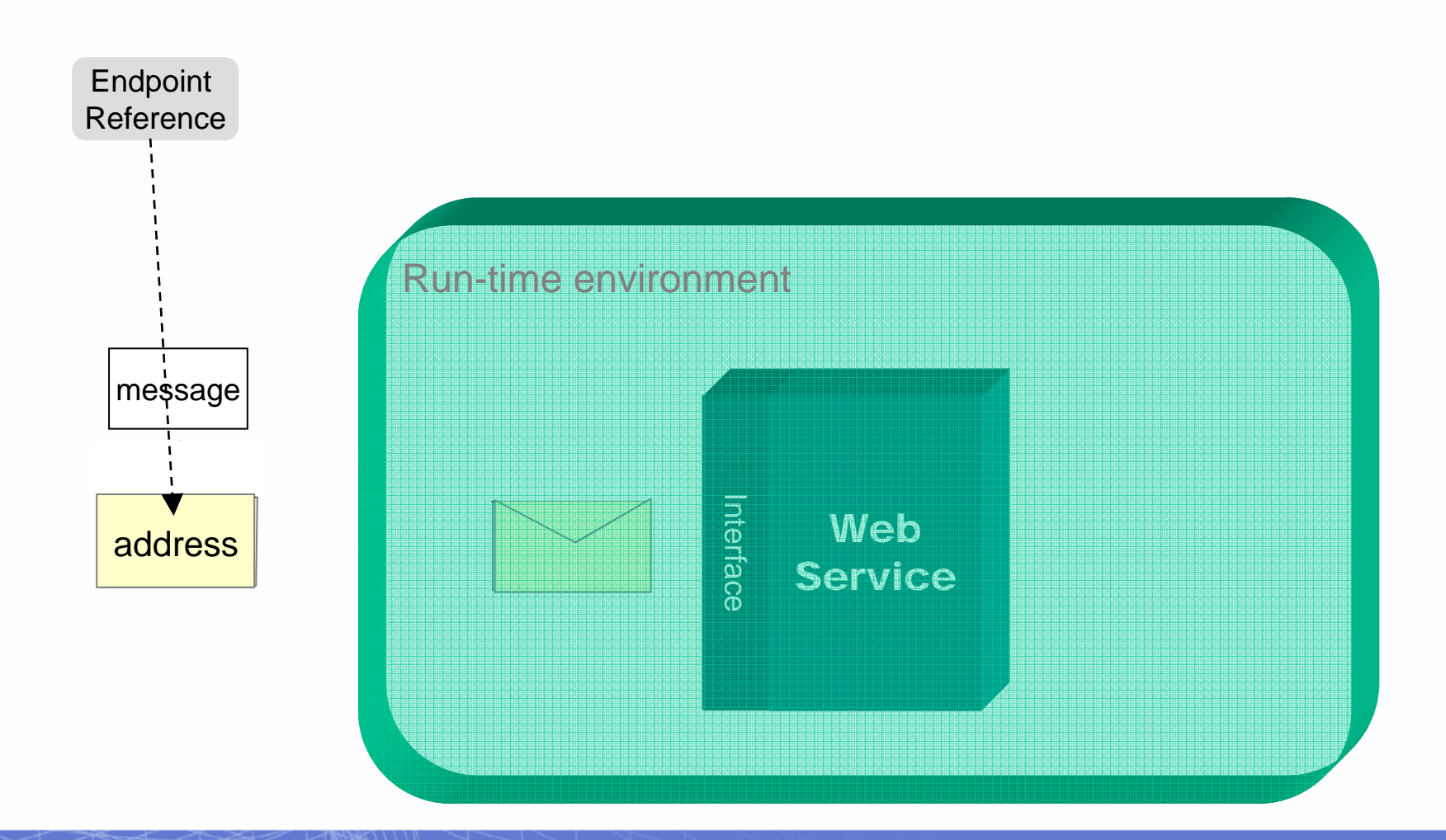

TKR

### **What is a WS-Resource ?**

- **Examples of WS-Resources:** 
	- **Physical entities (e.g.. processor, communication link, disk drive) or Logical construct (e.g.. agreement, running task, subscription)**
	- **Real or virtual**

The globus alliance

- **Static (long-lived, pre-existing) or Dynamic (created and destroyed as needed)**
- **Simple (one), or Compound (collection)**

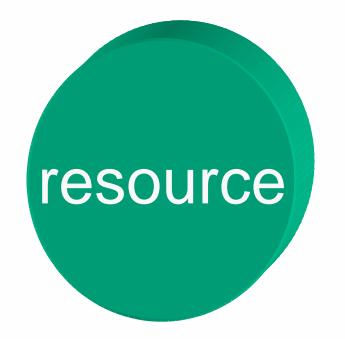

- **Unique - Has a distinguishable identity and lifetime**
- **Stateful - Maintains a specific state that can be materialized using XML**
- **May be accessed through one or more Web Services**

#### *Using a Web service to access a WS-Resource*

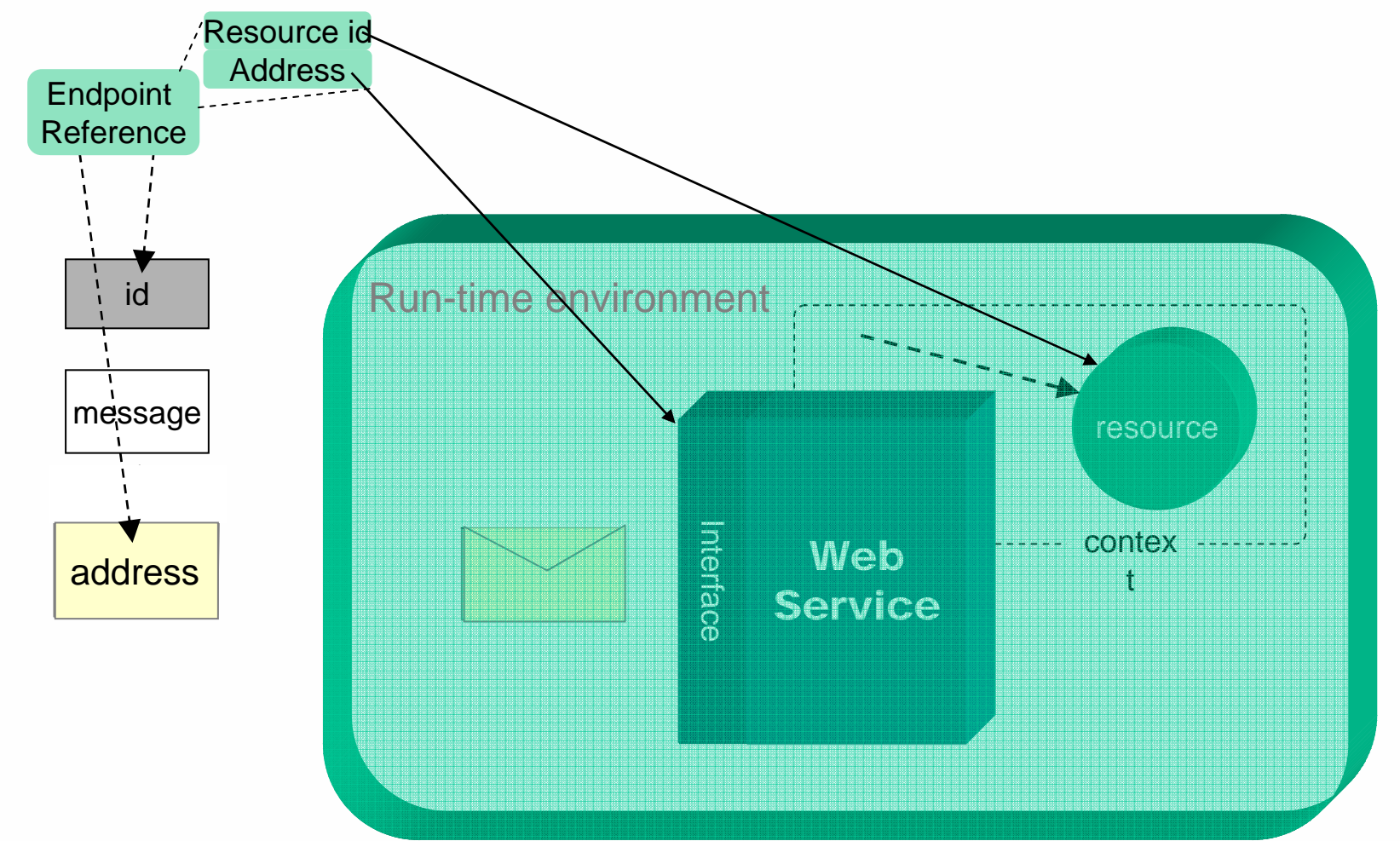

© 2004 IBM Corporation © 2004 IBM Corporation<br>
© 2004 University of Chicago New York Product Development Development Development Development Development De

the globus alliance

TRR

#### *Using a Web service to access a WS-Resource*

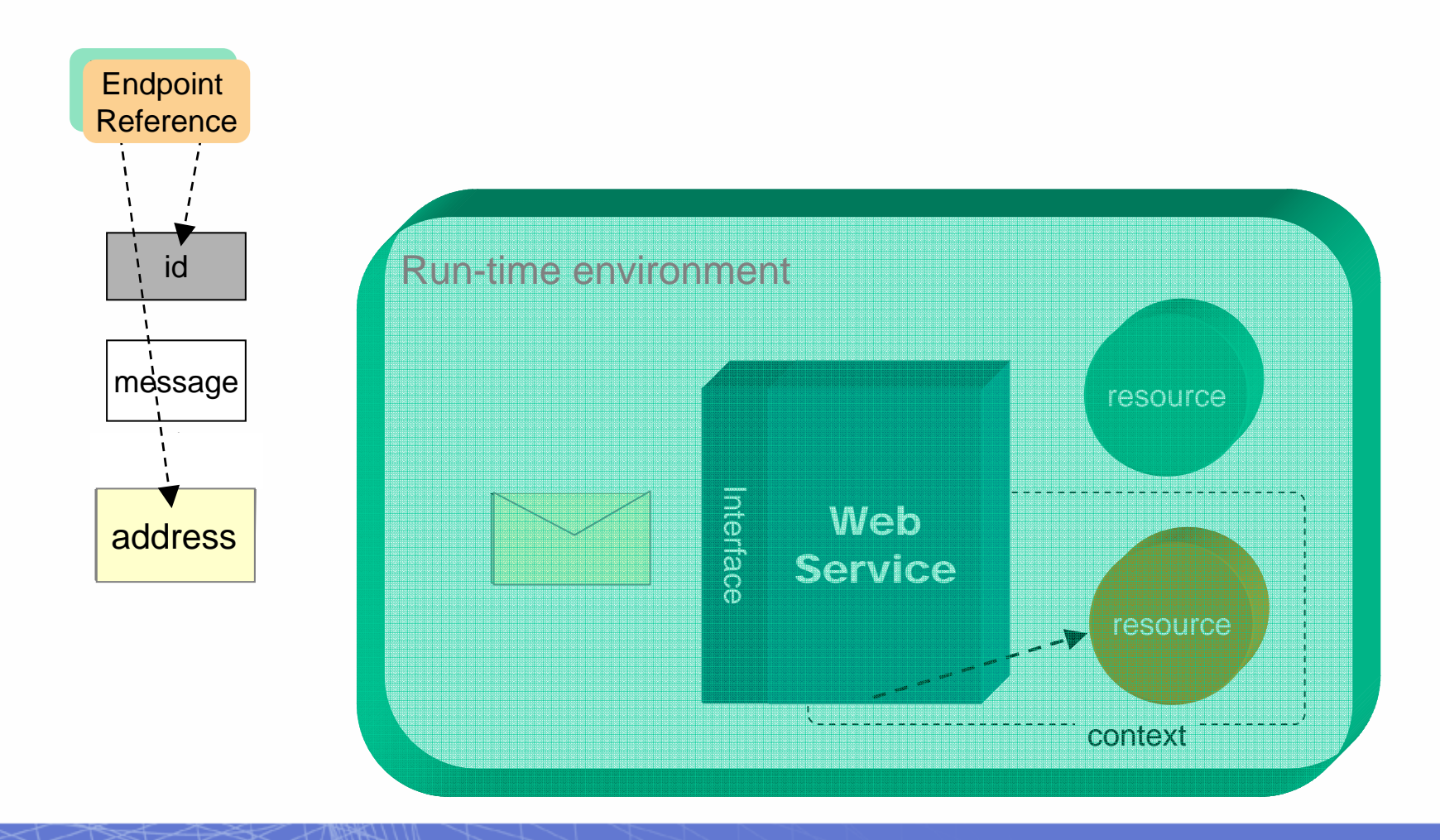

the globus alliance

### *Creating / Locating a WS-Resource*

The globus all ance

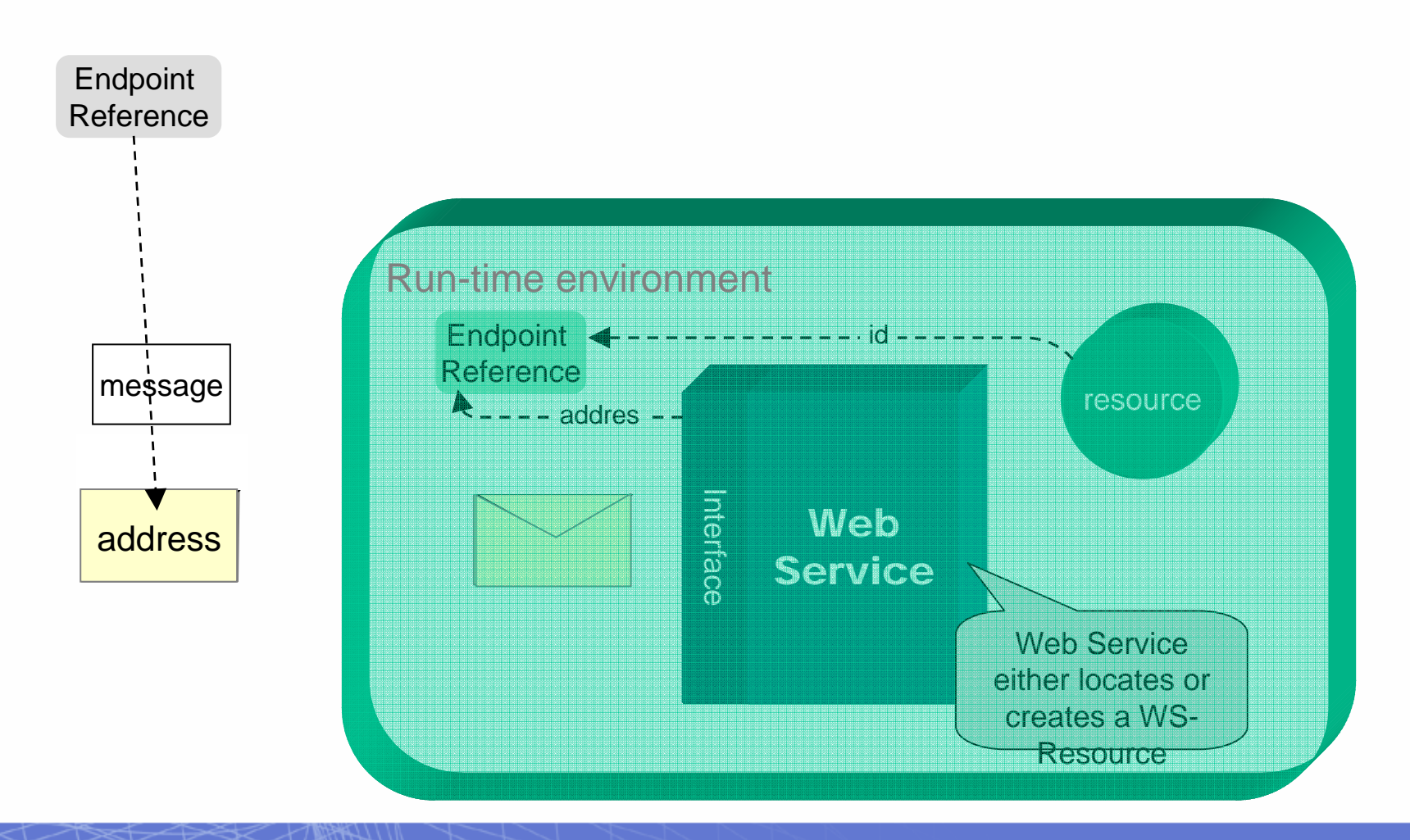

TKR

### **WS-Resource Properties**

the globus alliance

- • **Resource state and metadata "Projected" as an XML document**
- **Query and Set operations**

### **WS-Resource LifeTime**

- • **Explicit destruction or "Soft state" time-to-live**
- **Provides for cleanup of resource instances**

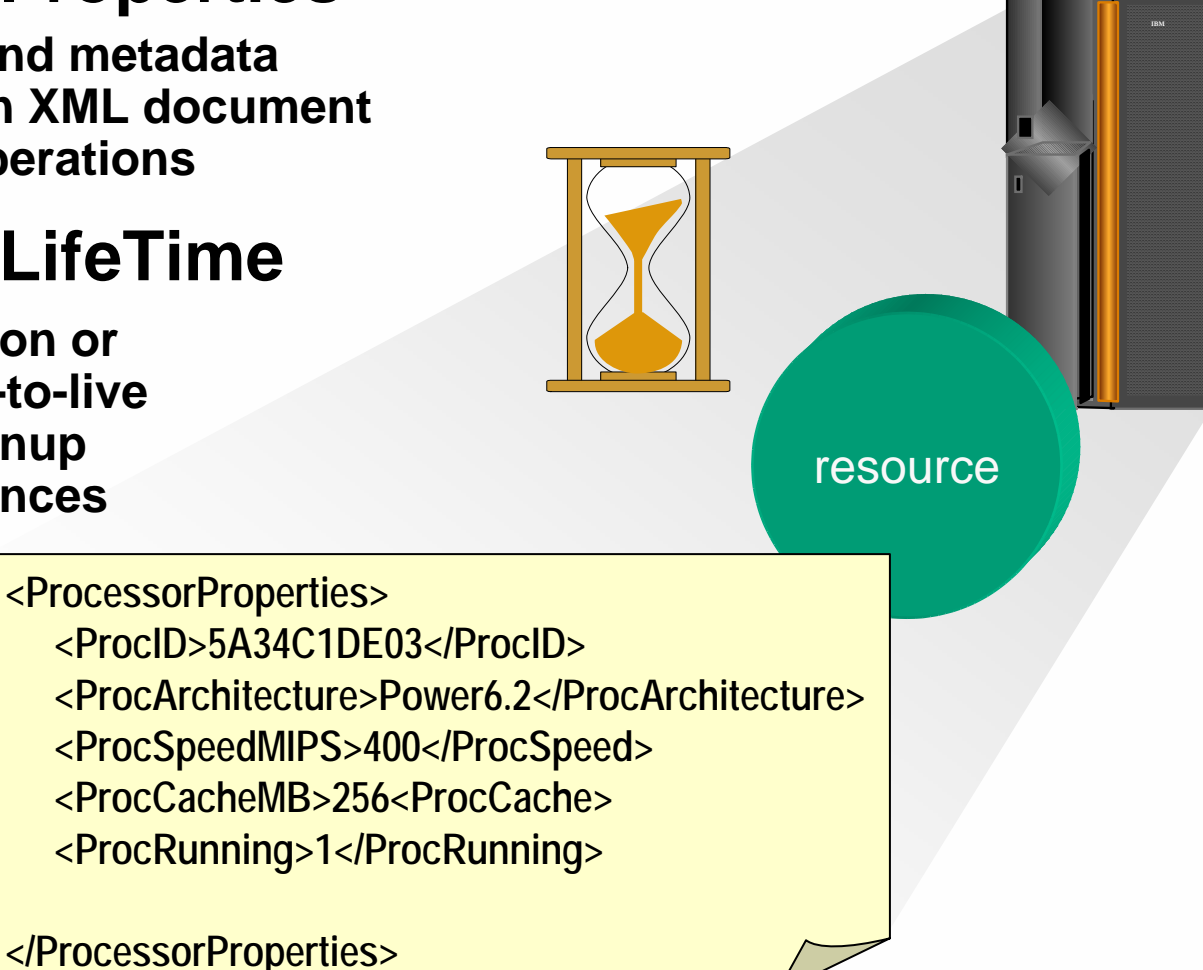

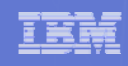

# WS-Notification

The globus alliance

- **Subscriber indicates interest in a particular "Topic" by issuing a "subscribe" request**
- **Broker (intermediary) permits decoupling Publisher and Subscriber**
- **"Subscriptions" are WS-Resources**
	- **Various subscriptions are possible**
- **Publisher need NOT be a Web Service**
- **Notification may be "triggered" by:**
	- **WS Resource Property value changes**
	- **Other "situations"**
- **Broker examines current subscriptions**
- **Brokers may** 
	- **"Transform" or "interpret" topics**
	- **Federate to provide scalability**

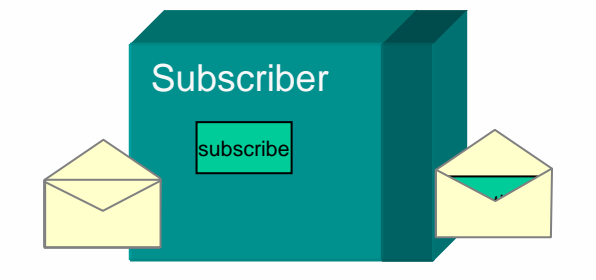

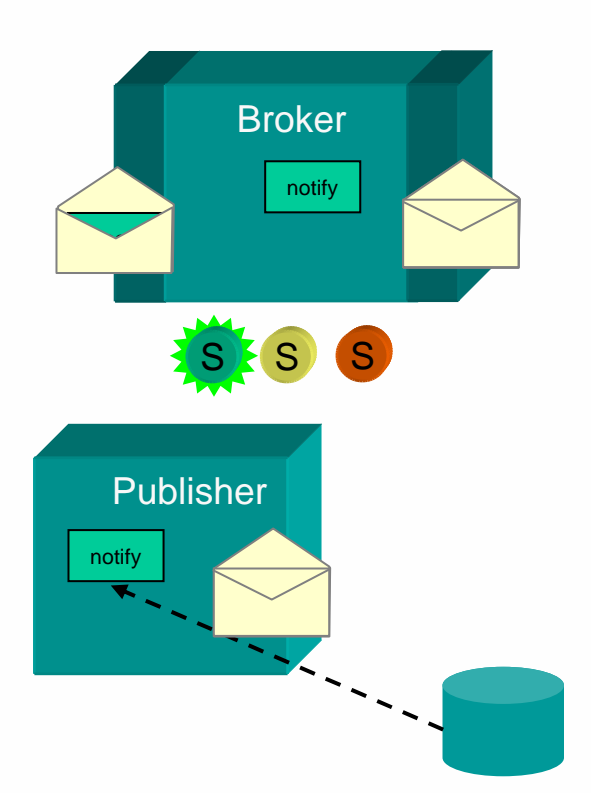

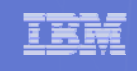

# Bringing it All Together

the globus all ance

### *Scenario: Resource management & scheduling*

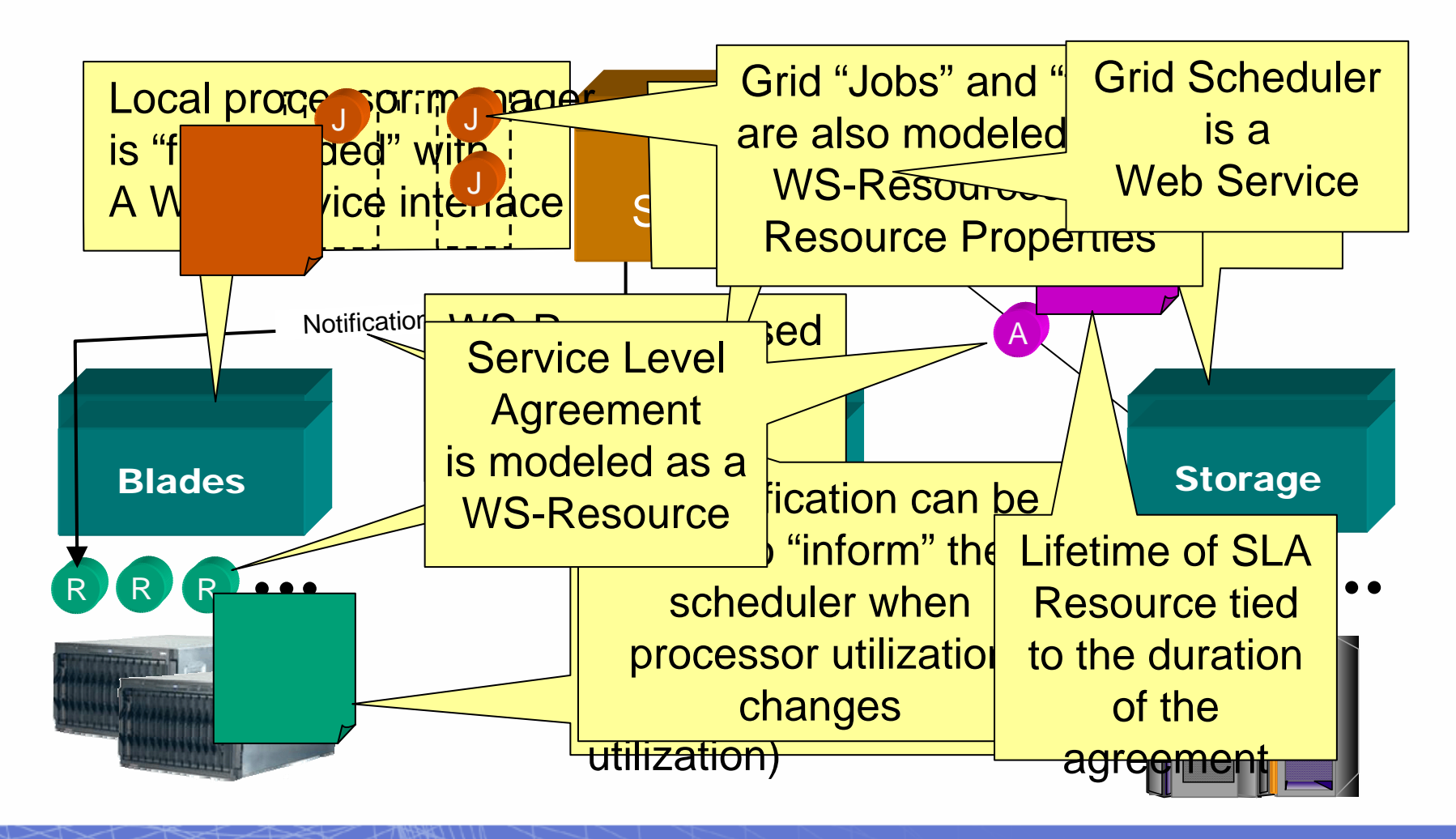

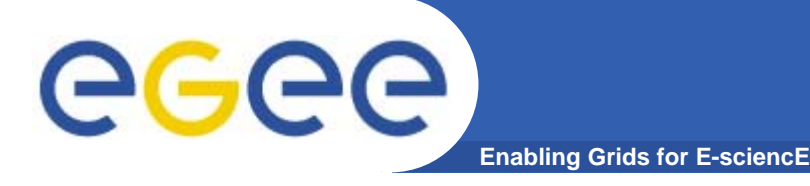

## **Stateful Resources**

**Web service itself is stateless**

**Front end to multiple instances of back-end for each resource**

**Maintains state in a back-end**

**Service request identifies the specific resource**

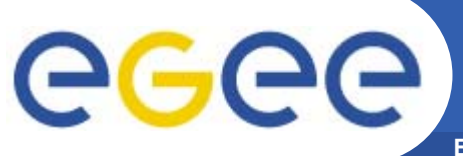

# **Component Standards**

- **Enabling Grids for E-sciencE**
- $\bullet$  **WSRF builds on** 
	- WS-Addressing W3C submission Aug 2004
	- WS-Notification
		- WS-BaseNotification
		- **NS-BrokeredNotification**
		- **WS-Topics**

#### $\bullet$ **WSRF comprises standards**

- WS-ResourceLifetime
- WS-ResourceProperties
- WS-RenewableReferences
- WS-ServiceGroup
- WS-BaseFaults

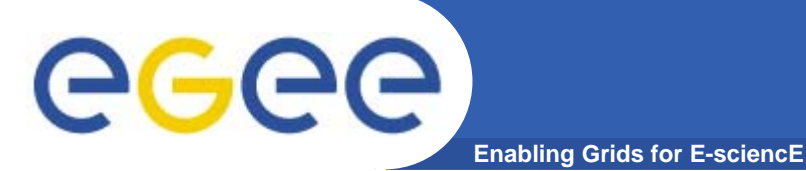

- $\bullet$  **Standards are emerging… some near acceptance and some being discarded**
	- Standards bodies:
		- $-W3C$ http://www.w3c.org/
		- $GGF$ http://www.ggf.org/
		- **OASIS** http://www.oasis-open.org/home/index.php
		- $\blacksquare$  IFTE http://www.ietf.org/

#### $\bullet$ **Production grids are based on de-facto standards at present**

- Inevitably!
- Globus Toolkit 2 especially
- But locks a grid into one middleware stack unable to benefit from the diverse developments of new services
- $\bullet$  **Some confusion remains after the OGSI era**
	- Many projects sidestepped this by using "pure" WS
- $\bullet$ **Globus Toolkit 4 has been released**

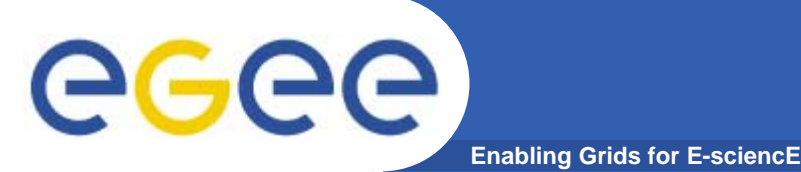

# **Recent progress!**

- $\bullet$ **HP-IBM-Intel-Microsoft Roadmap**
- $\bullet$ **Globus comments:**
- $\bullet$  **http://www.globus.org/wsrf/convergence.php**
	- "reconciling two similar but competing approaches"
	- the Web Services Distributed Management (WSDM) family of specifications (including Web Services Resource Framework (WSRF) and WS-Notification (WS-N))
		- IBM, HP, and others
	- WS-Management family of specifications (including WS-Transfer, WS-Eventing, and WS- Enumeration)
		- Г Microsoft, Intel, and others
	- "Globus will also work to provide a painless migration path for GT4 based services and clients".
	- "While detailed specifications are not yet available, we are confident, based on knowledge of the existing specifications that are to be reconciled, and the published roadmap, that such a migration path will be easy to achieve".

#### eeee **GT4-view of OGSA and WSRF -1 Enabling Grids for E-sciencE**

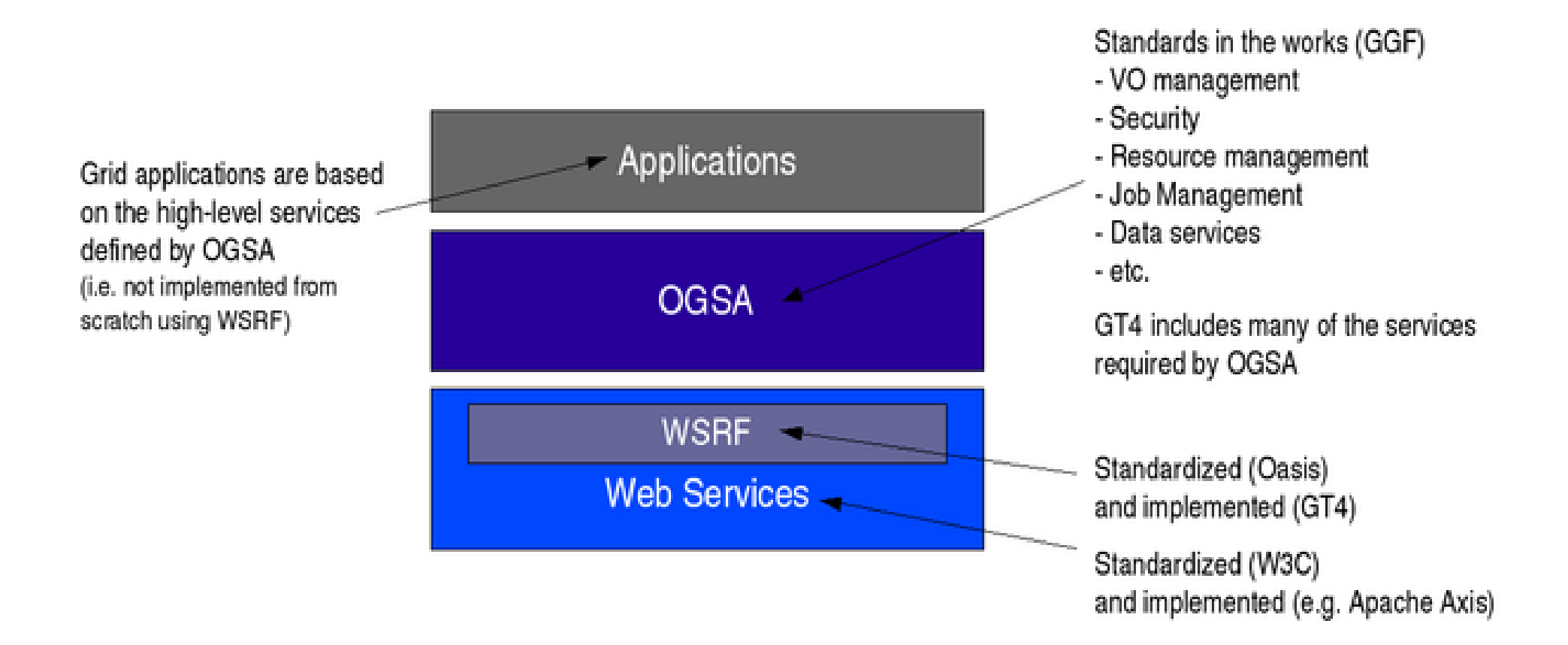

#### *Diagram from Globus Alliance*

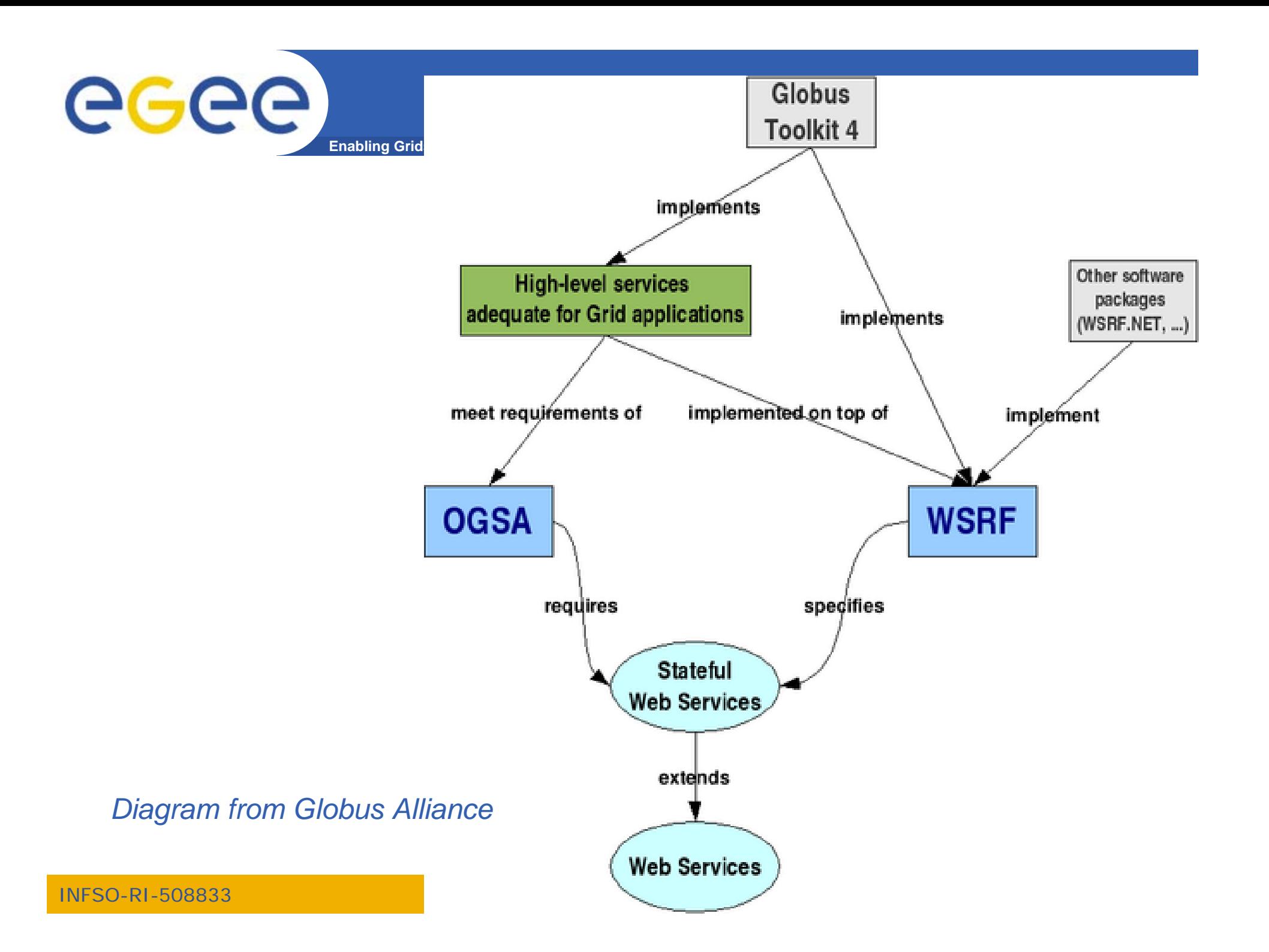

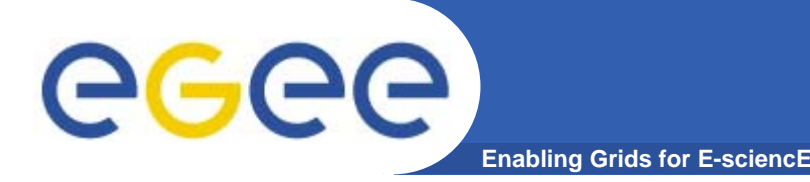

# **GT4 and VDT**

- $\bullet$  **VDT: Virtual Data Toolkit**
	- ensemble of grid middleware that can be easily installed and configured
	- Been used by LCG and EGEE with GT2, Condor, MyProxy,…
- $\bullet$  **Pre-requisite for using GT4 in gLite and other production grids has been achieved:**
- $\bullet$  **"VDT 1.3.7 introduces the Globus Toolkit 4.0 (GT4) series – both pre-web services and some web services."**

**http://vdt.cs.wisc.edu/globus\_3.2\_vs\_4.0.html**

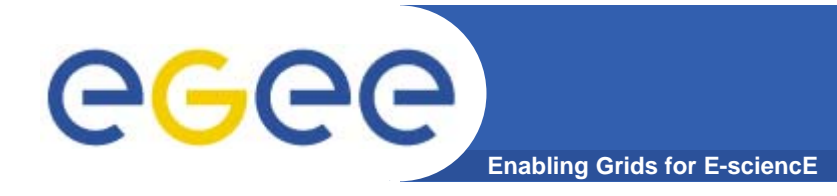

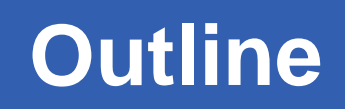

- $\bullet$ **" Web Services are** *the* **way to build Grids"**
- **Web Services**
- **Relevance of Web Services to Grids**
- **Extending WS for grids**
- **So where are we now ?**
- $\bullet$ **Where might we be going?!**

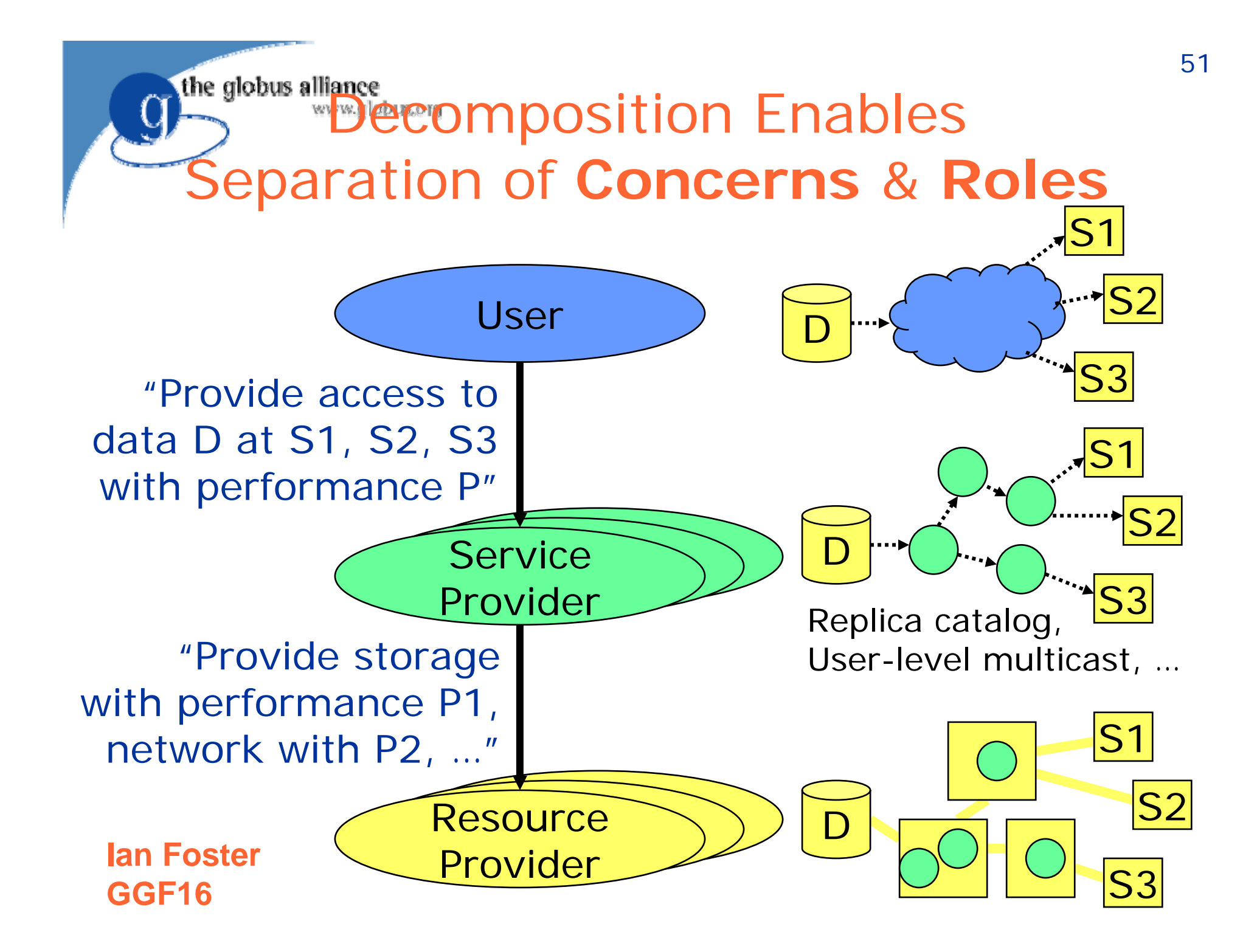

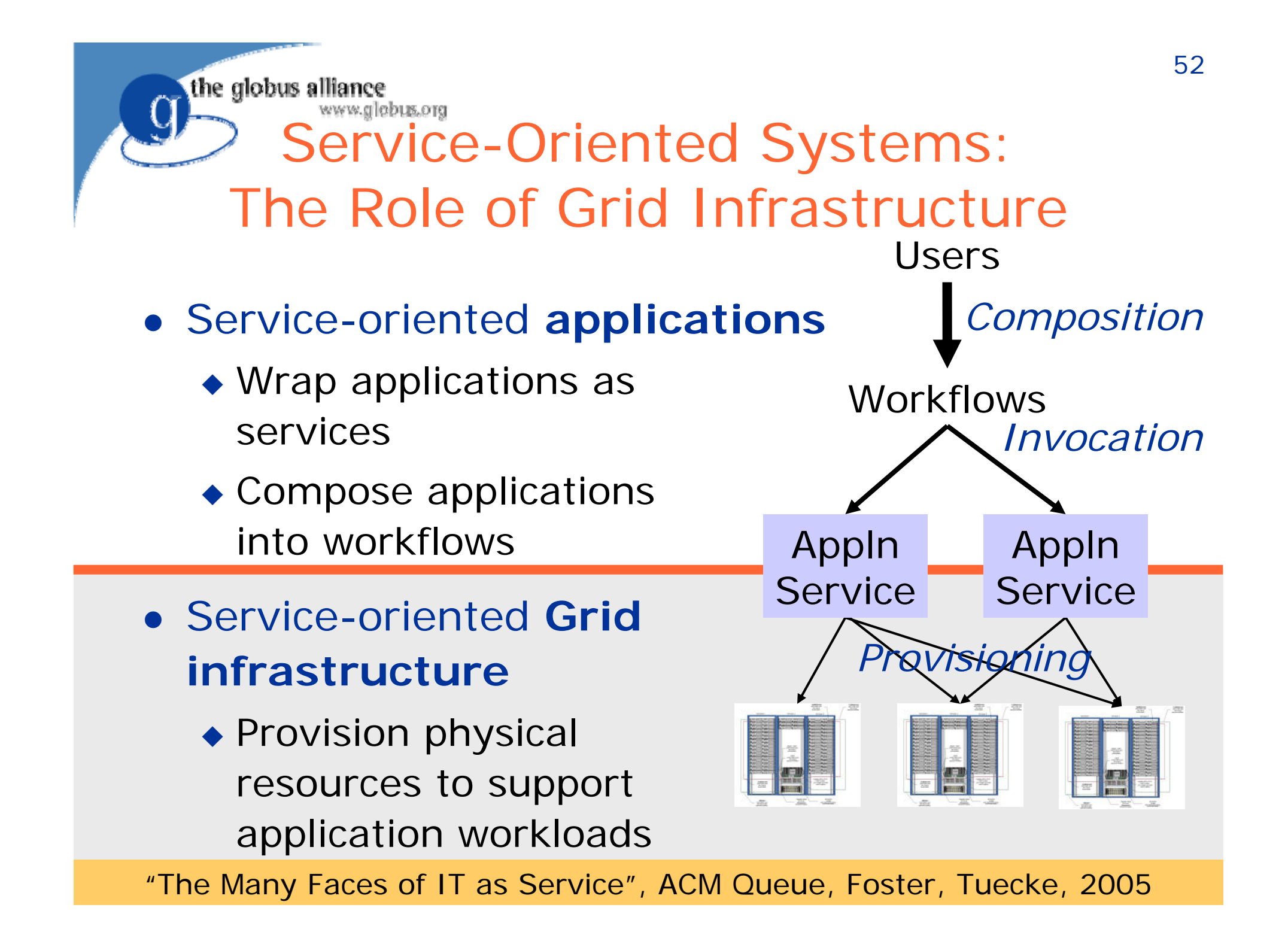

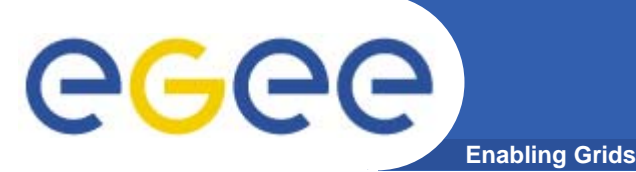

- • **"potential to increase individual and collective scientific productivity by making powerful information tools available to all"**
- **"Ultimately, we can imagine a future in which a community's shared understanding … is documented also in the various databases and programs that represent—and automatically maintain and evolve—a collective knowledge base. "**

**Ian Foster,**

**http://www.sciencemag.org/cgi/content/full/308/5723/81 4?ijkey=aqCCmCFix8Ll.&keytype=ref&siteid=sci**

*Science* **6 May 2005** 

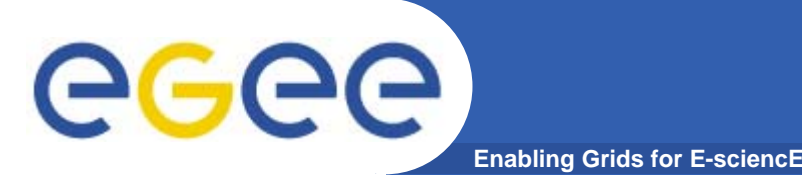

- $\bullet$  **The Grid Core Technologies, Maozhen Li and Mark Baker, Wiley, 2005**
- $\bullet$  **The Globus Toolkit 4 Programmer's Tutorial Borja Sotomayor, Globus Alliance, http://gdp.globus.org/gt4-tutorial/multiplehtml/index.html**
- $\bullet$  **The Web Services Grid Architecture (WSGA) www.nesc.ac.uk/technical\_papers/UKeS-2004-05.pdf**
- $\bullet$ **http://java.sun.com/xml/webservices.pdf**
- $\bullet$ **http://www.globus.org/wsrf/**

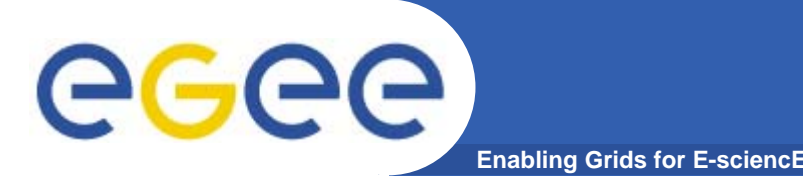

- $\bullet$  **Current way people try to create grid middleware is using Service Oriented Architectures based on WS**
- $\bullet$ **An abundance of standards is en route**
- $\bullet$  **Extensions to WS-I to manage stateful resources are in WS-RF framework**
- $\bullet$  **Initial implementation based on WS-RF and OGSA is in Globus Toolkit 4**
- $\bullet$  **New horizons opening for Service-orientation in research!**